Министерство науки и высшего образования Российской Федерации «Южно-Уральский государственный университет» (национальный исследовательский университет) «Высшая Школа Электроники и Компьютерных Наук» Кафедра «Инфокоммуникационных технологий»

# ДОПУСТИТЬ К ЗАЩИТЕ Заведующий кафедрой ИКТ

\_\_\_\_\_\_\_\_\_\_\_\_\_\_\_\_ С.Н. Даровских

 $\ldots$  ,  $2019r$ .

## **Моделирование перенапряженного режима транзисторного усилителя мощности**

## ПОЯСНИТЕЛЬНАЯ ЗАПИСКА К ВЫПУСКНОЙ КВАЛИФИКАЦИОННОЙ РАБОТЕ ЮУрГУ – Д 11.03.01.2019.210.00 ПЗ (ВКР)

Руководитель работы Воробьев М.С.\_\_\_\_\_\_\_\_\_\_\_\_\_\_\_\_\_\_\_  $\frac{1}{2019}$ .  $\frac{1}{2019}$ .

Автор работы Студент группы КЭ-457 Зарипов О.Н.  $\frac{1}{2019r}$   $\frac{1}{2019r}$ .

Нормоконтролер Спицина В.Д.<br>", 2019г. "\_\_\_\_\_" \_\_\_\_\_\_\_\_\_\_\_\_\_\_\_\_2019г.

Челябинск 2019

## РЕФЕРАТ

Зарипов О. Н. Моделирование перенапряженного режима транзисторного усилителя мощности. – Челябинск: ЮУрГУ, ВШ ЭКН – 457, 2019, 44 с., 24 ил., библиогр. список – 4 наим., 2 прил.

Целью данной работы является оценка нелинейных искажений коллекторной модуляции в перенапряженном режиме и расчет связи между управляющим напряжением и амплитудой выходных колебаний в перенапряженном режиме.

В работе были построены различные статистические модуляционные характеристики (СМХ), а так же проведена оценка искажений, что позволяет найти наилучший вариант амплитудной модуляции.

Расчеты, представленные в данной ВКР, в дальнейшем можно учитывать при в расчете транзисторных усилителей мощности.

Моделирование транзисторного усилителя мощности проводилось в пакете MatLab. Данный пакет в полной мере позволяет смоделировать модулирование сигнала при помощи перенапряженного режима

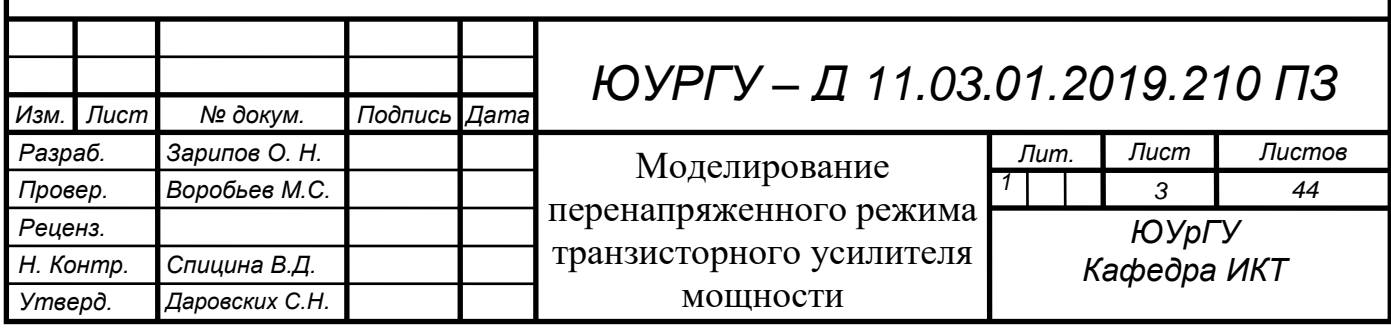

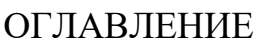

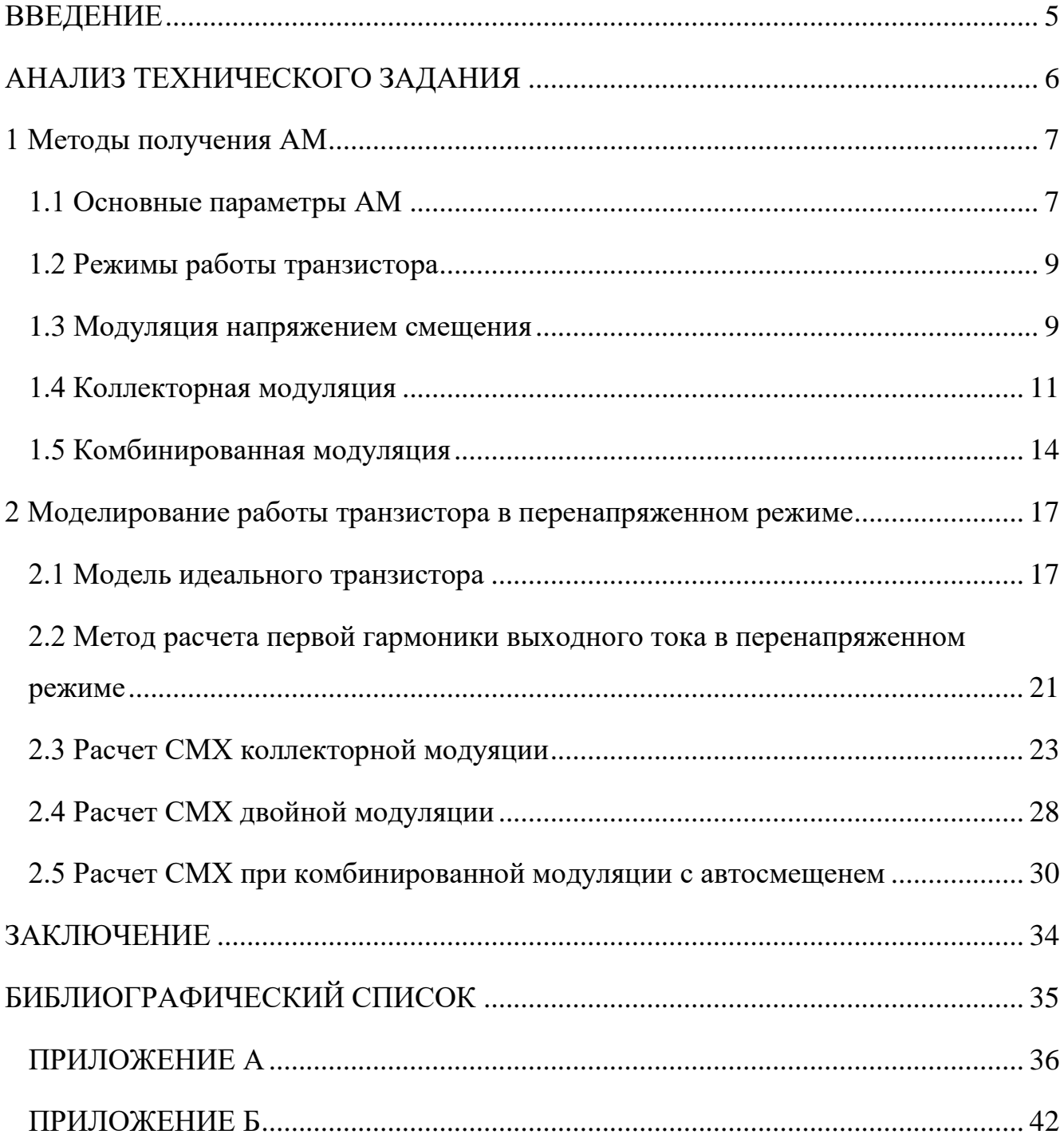

#### ВВЕДЕНИЕ

<span id="page-3-0"></span>Амплитудная модуляция (АМ) один из основных видов модуляции в радиотехнике. В радиотехнике модуляция чаще всего применяется для переноса спектра сигнала. Для передачи сообщений (сигналов) на расстояние используются различные передающие среды и линии связи: эфир, провода и кабели, оптоволокно...

Усиление АМ колебаний требует строго линейных усилителей, поэтому модуляцию делают в последних каскадах большой мощности. Исходя из этого на первый план выступает вопрос эффективности процесса модуляции.

Эффективность можно достичь, используя перенапряженный режим при модуляции напряжения питания (коллекторной модуляции) в нелинейном режиме.

В литературе отсутствуют сведения о количественной оценке нелинейных искажений коллекторной модуляции. Этому препятствует отсутствие явной аналитической связи между управляющим напряжением и амплитудой выходных колебаний в перенапряженном режиме.

В данной выпускной квалификационной работе предложено компьютерная модель работы транзистора в перенапряженном режиме и оценке нелинейных искажений в процессе амплитудной модуляции.

Исследования проводились на основе исследований идеального транзистора, с типичными параметрами, характерными для мощного биполярного транзистора.

5

## АНАЛИЗ ТЕХНИЧЕСКОГО ЗАДАНИЯ

<span id="page-4-0"></span>Целью работы является сравнение различных видов модуляции. Для начала требуется изучить режимы работы транзистора. В работе используется усилитель с общим эмиттером.

Схемы, представленные в данной ВКР, позволяют учесть нелинейность работы транзистора. В ходе модуляции в выходном сигнале появляются нелинейные искажения, вызванные перенапряженным режимом работы.

Промоделировав различные виды АМ, мы убедимся, что искажения отличаются от выбранного способа модуляции. По данным исследования можно будет определить вид модуляции, который наименьшим образом влияет на нелинейные искажения.

<span id="page-5-0"></span>1 Методы получения АМ

#### <span id="page-5-1"></span>1.1 Основные параметры АМ

Амплитудная модуляция — вид модуляции, при которой изменяемым параметром несущего сигнала является его амплитуда [1, с. 449].

Амплитудно-модулированные колебания описываются выражением:

$$
u(t) = U(t)\cos[\omega_0 + \varphi(t)].
$$
\n(1.1)

При  $\varphi(t) = const.$  Примем для простоты, что  $\varphi(t) = 0$ , а сообщение имеет вид гармонического колебания с амплитудой  $U_{\Omega}$  и частотой  $\Omega$ :

$$
S(t) = U_{\Omega} \cos \Omega t. \tag{1.2}
$$

При неискаженной амплитудной модуляции  $U(t) = U_{\text{mod}}[1 + as(t)],$  где  $U_{\text{MOL}}$  – значение амплитуды колебаний в режиме молчания, т. е. при  $s(t) = 0$ .

Из  $(1.1)$  и  $(1.2)$  получаем

$$
u(t) = U_{\text{mod}}[1 + m\cos\Omega t]\cos[\omega_0 t + \varphi(t)],\tag{1.3}
$$

где  $m = aU_{\Omega}/U_{\text{MOL}}$  – коэффициент (глубина) модуляции.

Для неискаженной АМ этот коэффициент не должен быть больше единицы.

Различают работу передатчика в режиме молчания, когда  $U(t) = U_{\text{max}}$ , и в режиме модуляции, когда амплитуда меняется между минимальным  $U_{min} =$  $U_{\text{MOL}}(1 - m)$  и максимальным  $U_{\text{max}} = U_{\text{MOL}}(1 + m)$  значениями.

Спектр АМ колебания (1.3) представляет собой сумму несущего колебания с частотой  $\omega_0$  и двух боковых составляющих с частотами  $\omega_0 + \Omega$  и  $\omega_0 - \Omega$ .

$$
u(t) = U_{\text{mod}} \cos \omega_0 t + 0.5 m U_{\text{mod}} \cos(\omega_0 + \Omega) t +
$$
  
+0.5 m U<sub>mod</sub> \cos(\omega\_0 + \Omega) t. \t(1.4)

Для модуляции используются опенки качества модуляционные характеристики. Одна из них - амплитудная характеристика, т. е. зависимость коэффициента модуляции т от амплитуды модулирующего синусоидального колебания  $U_{\Omega}$  на постоянной частоте модуляции  $\Omega$ .

Статическая модуляционная характеристика (СМХ) – это зависимость амплитуды выходного напряжения модулятора от управляющего напряжения (УН) при постоянной амплитуде напряжения несущей частоты на входе.

При экспериментальном определении статической модуляционной характеристики на вход модулятора подается только напряжение несущей частоты (модулирующий сигнал не подается), изменяется УН (как бы имитируется изменение модулирующего сигнала в статике) и фиксируется изменение амплитуды несущего колебания на выходе. Вид характеристики определяется динамикой изменения средней крутизны ВАХ при изменении УН.

Статическая модуляционная характеристика позволяет определить величину УН и приемлемый диапазон изменения модулирующего сигнала с целью обеспечения его линейной зависимости от выходного напряжения. Работа модулятора должна происходить в пределах линейного участка СМХ. Величина напряжения смещения должна соответствовать середине линейного участка, а максимальное значение модулирующего сигнала не должно выходить за пределы линейного участка СМХ. Можно также определить максимальный коэффициент модуляции, при котором искажения не превышают допустимых значений.

Отклонение амплитудной характеристики  $m(U_0)$  от линейной определяет нелинейные искажения при АМ. Другая модуляционная характеристика – амплитудно-частотная. Это – зависимость  $m(\Omega)$  при постоянной амплитуде модулирующего гармонического сигнала  $U_0$ . Неравномерность этой характеристики определяет частотные искажения в передатчике.

При работе с многочастотными сигналами в передатчиках нормируют также перекрестные искажения, произведя усиление мощности одновременно на двух несущих частотах и оценивая влияние амплитудной модуляции колебаний составляющей. Одной из этих частот на уровень компоненты другой несущей частоты. Однако нелинейность этих искажений не входит в ТЗ.

8

#### <span id="page-7-0"></span>1.2 Режимы работы транзистора

В рамках нелинейного режима можно выделить разные виды работы АЭ, существенно отличающиеся по своим свойствам. Эти виды мы рассмотрим на примере ГВВ с безынерционными АЭ, т.е. такими, у которых отсутствуют фазовые сдвиги между выходным током и управляющим сигналом (выражении (1,3) следует положить  $\varphi_{\text{BUX}n} = 0$ ). К ним можно отнести транзисторы на относительно низких частотах. ГВВ на безынерционных АЭ возбуждают гармоническим входным напряжением, что является следствием их достаточно высокого входного сопротивления [4, c.34].

<span id="page-7-1"></span>1.3 Модуляция напряжением смещения

В модулируемом каскаде (рисунок 1.1) по сигналу информации изменяют напряжение смещения на входе активного элемента:  $E_c = E_{c, \text{MOL}} + U_{\Omega} \cos \Omega t$ .

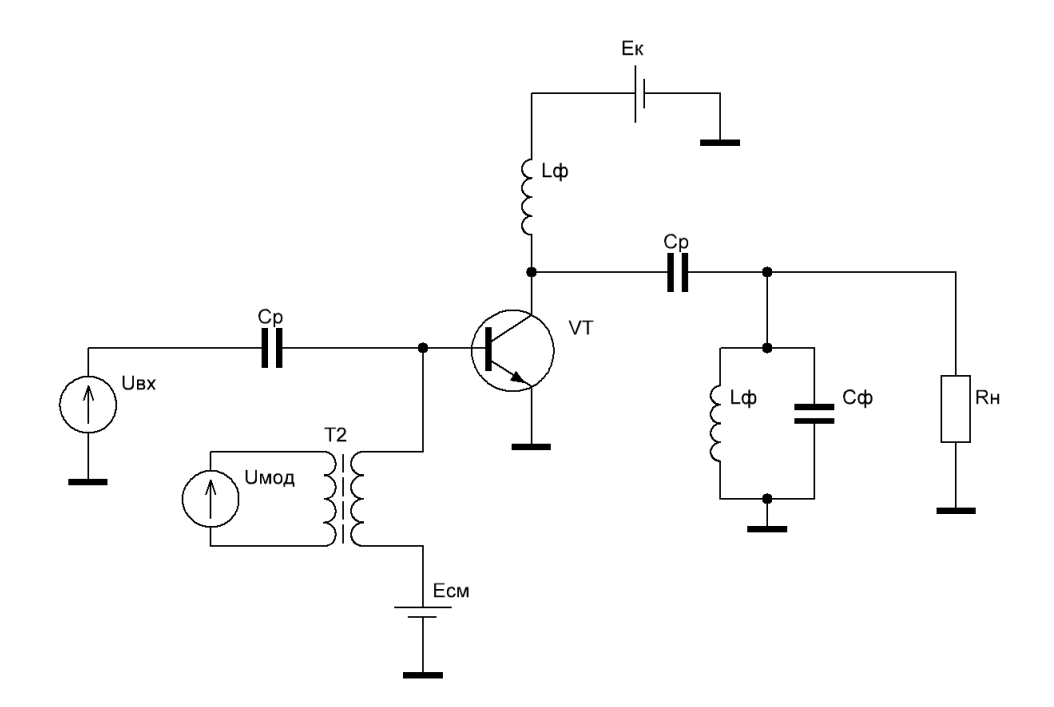

Рисунок 1.1 Схема транзисторного усилителя мощности с модуляцией напряжения смещения

Схему модулируемого усилителя мощности составляют по общим правилам, добавляя только источник модулирующего напряжения с амплитудой  $U_{\Omega}$ , который включают последовательно с источником  $E_{c, \text{max}}$ , задающим режим молчания.

Напряжение  $E_c$  влияет на составляющие коллекторного тока  $I_{\kappa 1}$ ,  $I_{\kappa 0}$ , которые в недонапряженном режиме пропорциональны коэффициентам разложения  $\gamma_1(\theta)$ ,  $\gamma_0(\theta)$ . Эти зависимости принципиально нелинейные, поэтому получить 100%-ную неискаженную модуляцию коллекторного тока при модуляции смещением не удается. Коэффициент модуляции при малых нелинейных искажениях  $m = 0.6$  ... 0.7[4, c.300].

Для оценки энергетических соотношений при модуляции можно приближенно принять зависимости токов  $I_{\kappa 1}(E_c)$ ,  $I_{\kappa 0}(E_c)$  в HP линейными от точки запирания  $(E_{cmin} = E^* - U_s)$ , где  $I_{k1} = I_{k0} = 0$ , до точки КР, а в ПР постоянными. Тогда мощность, потребляемая от источника в цепи коллектора:  $P_0 = I_{\kappa 0}(E_c) E_n$ , меняется подобно току  $I_{\kappa 0}(E_c)$ .

Мощность  $P_0 = 0.5 I_{\kappa 0} {}^2 (E_c) R_\kappa$  пропорциональна квадрату тока  ${I_{\kappa 0}} {}^2 (E_c)$  и имеет вид параболы.

Электронный КПД  $\eta_0 = 0.5\xi g_1$ , причем коэффициент формы при линейных зависимостях токов  $g_1(\theta) = I_{\kappa 1}(E_c)/I_{\kappa 0}(E_c) = const$ , поэтому  $\eta_2$  пропорционален току  $I_{r1}(E_c)$ . На рисунке 1.1 представлена схема транзисторного усилителя мощности с модуляцией смещения.

Для полного использования активного элемента по мощности рекомендуют максимальный режим выбирать критическим, а режим молчания в середине линейного участка СМХ  $I_{k1}(E_c)$ . Источник питания  $E_n$  рассчитывают на максимальную мощность. Электронный КПД в режиме модуляции  $\eta_{3MO} =$  $\eta_{\scriptscriptstyle 3M0J}(1+0.5m^2)$  увеличивается по сравнению с режимом молчания за счет мощности боковых частот. Однако для среднего коэффициента модуляции  $m_{cn}$ это увеличение незначительно.

Для работы модулируемого усилителя с минимальными искажениями номинальная мощность активного элемента должна быть не менее мощности в максимальном режиме:

$$
P_{1\mu\text{on}} \ge P_{1\mu\text{on}} = P_{1\mu\text{on}}(1+m)^2. \tag{1.5}
$$

Расчет каскада начинают с максимальной точки, выбрав критический режим, а для уменьшения нелинейных искажений угол отсечки коллекторного тока  $\theta_{max}$ . выбирают в пределах 110 ... 120°.. В результате расчета определяют токи, напряжения, мощности, КПД, сопротивление  $R_{k}$  и др.

В режиме молчания рассчитывают напряжение  $E_{c_{M0I}}$  и мощность источника  $E_n$ . Напряжение сигнала информации  $U_{\Omega} = E_{cmax} - E_{cmon}$ .

Мощность, потребляемая от модулятора,  $P_{\Omega} = 0.5 I_{\Omega} U_{\Omega}$ , где  $I_{\Omega}$  – амплитуда первой гармоники звуковой составляющей входного тока. Из-за нелинейности СМХ амплитуда колебания  $I_{\text{flat,0}}(\Omega t)$  негармоничные, но приближенно принимают  $I_{\Omega} \approx I_{\text{ex0max}} - I_{\text{ex0max}}$ .

Мощность модулятора  $P_{\Omega}$  невелика, составляет несколько процентов  $P_{1 \text{mod}}$ . В этом достоинство модуляции смешением, поэтому ее обычно реализуют в одном из маломощных каскадов передатчика.

#### <span id="page-9-0"></span>1.4 Коллекторная модуляция

Схема транзисторного усилителя мощности с коллекторной модуляцией, представленной на рисунке 1.2.

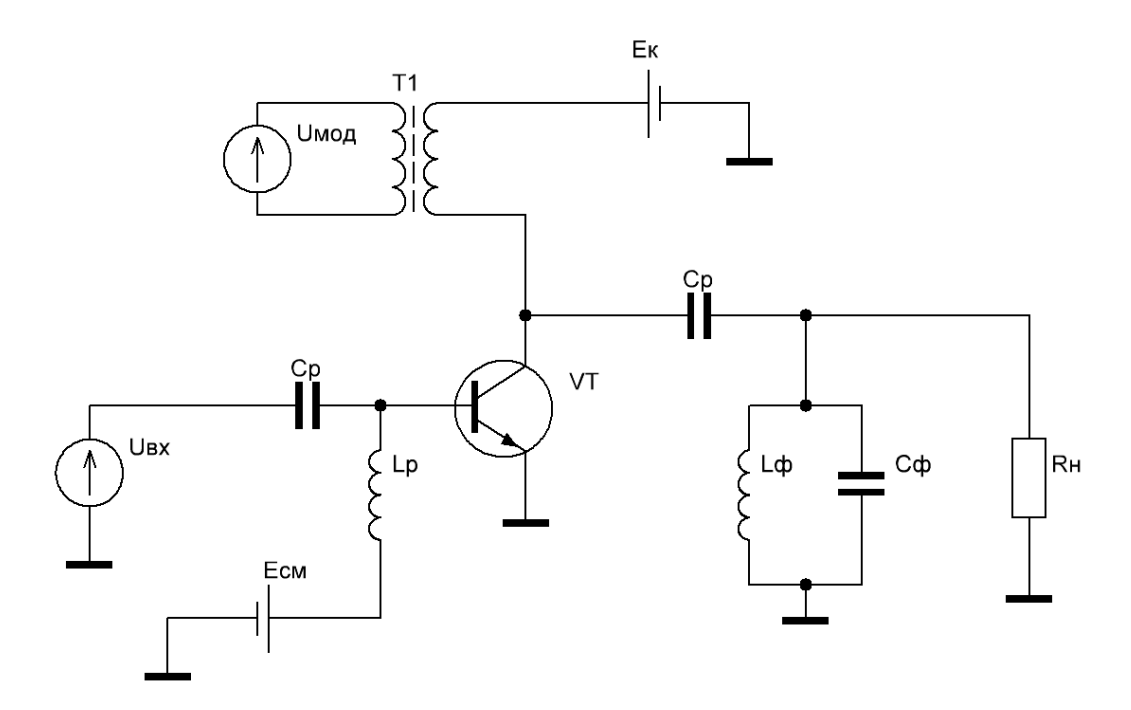

Рисунок 1.2 – Схема усилителя мощности с коллекторной модуляцией

Модулирующее напряжение вводится последовательно с постоянным напряжением в цепи коллектора (или анода)  $E_{n\mu\omega l}$ , определяющим режим молчания[4, с.302]:

$$
E_n = E_{n\mu\sigma} + U_\Omega \cos \Omega t = E_{n\mu\sigma} (1 + m \cos \Omega t), \qquad (1.6)
$$

где  $m_{\Omega} = U_{\Omega}/E_{\text{mnon}}$ .

Статические модуляционные характеристики при коллекторной модуляции активного элемента представляют собой зависимости показателей режима от напряжения  $E_n$  при постоянных  $E_c$ ,  $U_B$ ,  $R_k$ . Токи  $I_{k1}$ ,  $I_{k0}$  при вариации  $E_n$  меняются в ПР и возрастают «почти линейно» с ростом  $E_n$ . В НР они меняются мало. Олнако  $\Pi$ P характеризуется большими входными токами. мошностями возбуждения и рассеяния, что приводит к тяжелому режиму АЭ и низкому усилению  $K_p$ . Напряженность режима удается несколько ослабить, уменьшив входной ток за счет введения автоматического смещения на входе активного элемента вместо внешнего или применив одновременную модуляцию выходного и предвыходного каскадов. Модуляция получается комбинированной. При этом статические характеристики токов в цепи коллектора становятся более линейными.

Энергетические соотношения при коллекторной модуляции рассмотрим. считая СМХ токов  $I_{\kappa 1}$ ,  $I_{\kappa 0}$  от  $E_{\pi}$  в ПР линейными, а в НР – постоянными. В этом случае  $q_1(\theta) = I_{k1}/I_{k0} = const$  постоянен в ПР и меняется обратно пропорционально  $E_{\scriptscriptstyle \rm I\hspace{-1pt}I}$  в НР. Коэффициент  $\eta_{\scriptscriptstyle \rm J},$  зависит от  $E_{\scriptscriptstyle \rm I\hspace{-1pt}I}$  так же, как  $\xi.$ Зависимости мощностей  $P_0$ ,  $P_1$ ,  $P_{\text{pac}}$  от  $E_{\text{m}}$  в ПР имеют вид параболы. В НР мощность  $P_1.$  не меняется, а  $P_0,$   $P_{\rm pac}$  увеличиваются линейно с ростом  $E_{\rm n}.$ 

Для лучшего использования активного элемента рекомендуется совмещать максимальный режим с критическим, а режим молчания – с серединой линейного участка СМХ тока  $I_{\kappa 1}(E_n)$ . Угол отсечки коллекторного тока в КР выбирают из известных соображений:  $\theta = 70 ... 90^{\circ}$ . Электронный КПД в КР  $\eta_{\text{max}} \approx 0.7$  но: достаточно высокий и при модуляции не меняется. Это важное преимущество коллекторной модуляции по сравнению с модуляцией смещением. Поскольку СМХ токов  $I_{\kappa 1}(E_n)$  и  $I_{\kappa 0}(E_n)$  линейные и проходят через начало координат, их модуляция происходит по тому же закону, что и модуляция напряжения:

$$
I_{\kappa 0} = I_{\kappa 1} = I_{\kappa 0 \text{mod}} (1 + m \cos \Omega t). \tag{1.7}
$$

Мощность, потребляемая от источника  $P_{ucm}$ , определяется постоянной составляющей коллекторного тока  $I_{\kappa 0 \mu o \partial}$ , усредненной за период модуляции, поэтому

$$
P_{ucm} = I_{\kappa 0\mu\omega\pi} E_{n\mu\omega\pi} = P_{0\mu\omega\pi}.
$$
 (1.8)

Мощность, потребляемая от модулятора,

$$
P_{\Omega} = 0.5I_{\Omega}U_{\Omega} = 0.5m^2 P_{0\text{mod}n}
$$
\n(1.9)

поскольку согласно (1.7) ток  $I_{\Omega} = m I_{\kappa 0 \mu \omega \pi}$ . Мощность модулятора того же порядка, что и мощность источника. Необходимость иметь мощный модулятор – существенный недостаток коллекторной модуляции. Нагрев АЭ при модуляции определяется мощностью рассеяния. усредненной за период модуляции; следует проверять, чтобы она не превышала допустимого значения.

Для транзисторов опасны даже кратковременные превышения мгновенных значений напряжения и тока по сравнению с максимально допустимыми

значениями. Поэтому номинальная мощность транзистора должна соответствовать мощности в максимальном режиме (1.5);  $P_{1\mu\alpha\mu} = P_{1\mu\alpha\chi}$ . Остальные соображения по выбору АЭ – те же, что и при отсутствии модуляции.

После выбора АЭ расчет режима начинают с максимальной мощности, как обычного УМ в КР. В результате определяют все показатели режима, сопротивления  $R_k$  и автосмещения  $R_c = -E_c/I_{ex0max}$ .

В режиме модуляции находят мощность рассеяния (сравнивают ее с допустимой) и мощность модулятора  $P_{\Omega}$  (1.9). Модулятором называют выхоцной каскад усилительного тракта, в котором сигнал информации доводится до уровня  $P_{\Omega}$  соизмеримого с  $P_{\text{0MQM}}$  и  $P_{\text{0MOJ}}$ . При такой большой мощности модулятор должен работать с высоким КПД, чтобы не ухудшать заметно КПД всего передатчика. В этих условиях трудно добиться малых нелинейных искажений в модуляторе.

#### <span id="page-12-0"></span>1.5 Комбинированная модуляция

Недостаток коллекторной модуляции состоит в том, что АЭ работает в перенапряженном режиме, который отличается малым  $K_p$ . Кроме того, за период модуляции меняется входная проводимость АЭ  $(Y_{\alpha x})$ , что приводит к паразитной фазовой и амплитудной модуляции напряжения 'возбуждения выходного каскада, а следовательно, и радиосигнала на выходе передатчика. Для уменьшения этого явления используют комбинированную модуляцию, что еще больше уменьшает коэффициент усиления.

Комбинированная модуляция выполнена в двух вариантах: двойная модуляция и коллекторная модуляция с автосмещением.

При двойной модуляции (рисунок 1.3) моделирующее напряжение подается на напряжение питания  $E_{\kappa}$  и напряжение смещения  $E_{\kappa}$ , причем напряжение смещения имеет некоторый коэффициент трансформации, который существенно уменьшает модулирующее колебание  $E_{\text{cm}}$ .

14

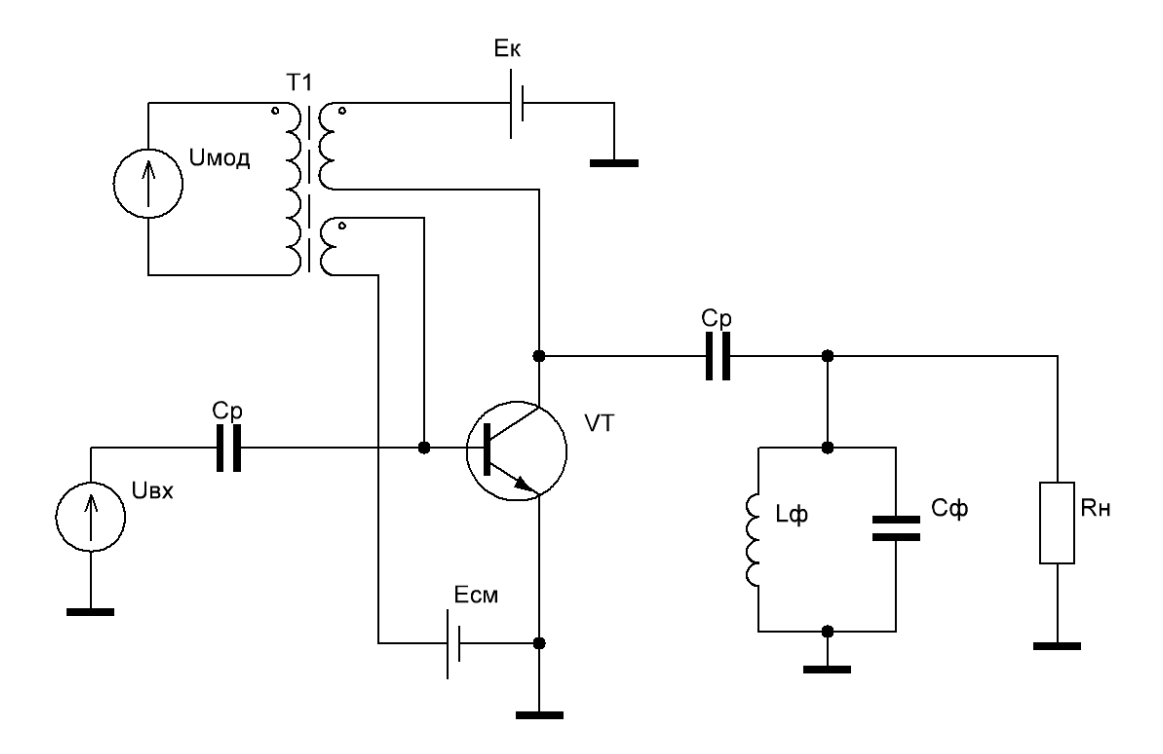

Рисунок 1.3 – Схема усилителя мощности с двойной модуляцией

Коллекторная модуляция с автосмещением представлена на рисунке 1.4. За счет системы обратной связи предполагается существенное улучшение линейности СМХ при комбинированной модуляции.

Энергетические показатели УМ при комбинированной модуляции такие же, как при коллекторной, поэтому для нее справедливы те же рекомендации по выбору АЭ и расчету его режима, что и при коллекторной модуляции [4, c.305].

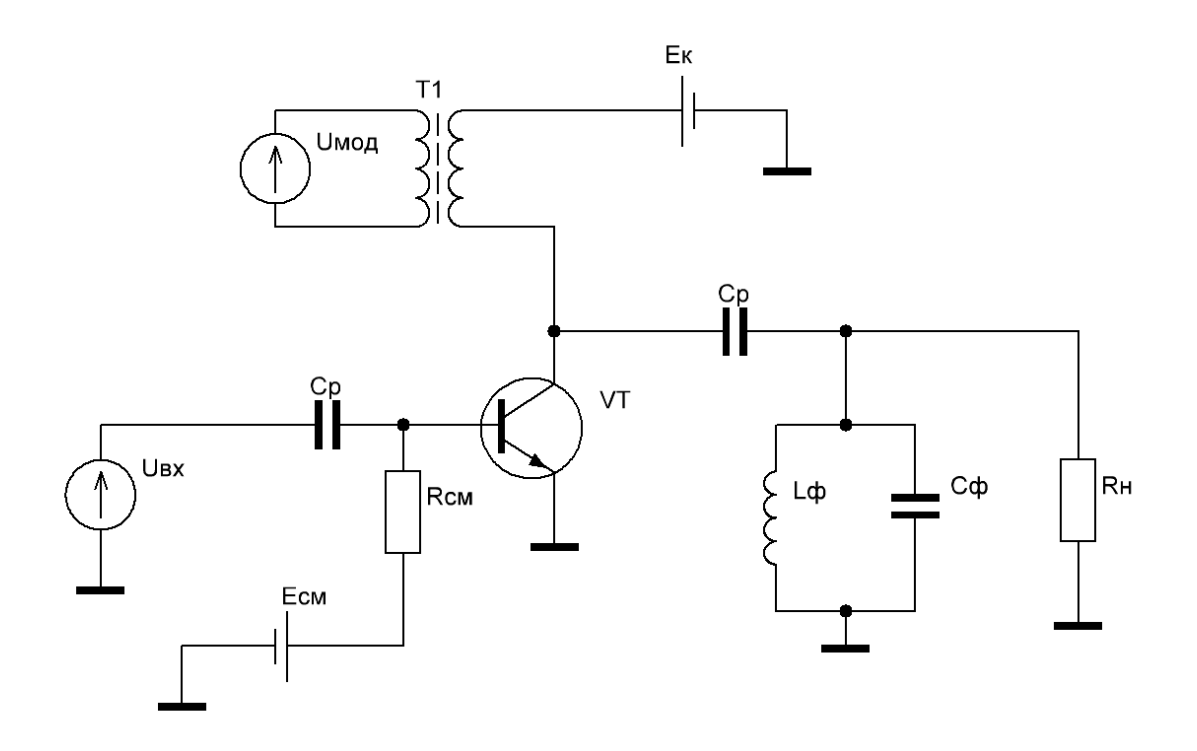

Рисунок 1.4 - Схема модуляции автосмещением

<span id="page-15-0"></span>2 Моделирование работы транзистора в перенапряженном режиме

Для оценки нелинейных искажений при коллекторной и комбинированной модуляции необходимо уметь рассчитывать ПР работы транзистора. Сделаем это на основе идеального транзистора.

#### <span id="page-15-1"></span>2.1 Модель идеального транзистора

Моделируемый идеальный транзистор имеет следующие параметры:  $z_{\text{bx}} = \infty$ ,  $z_{\text{bhx}} = \infty$ , а так же не имеет внутренних связей и является безынерционным. Схема исследуемого усилителя представлена на рисунке 2.1.

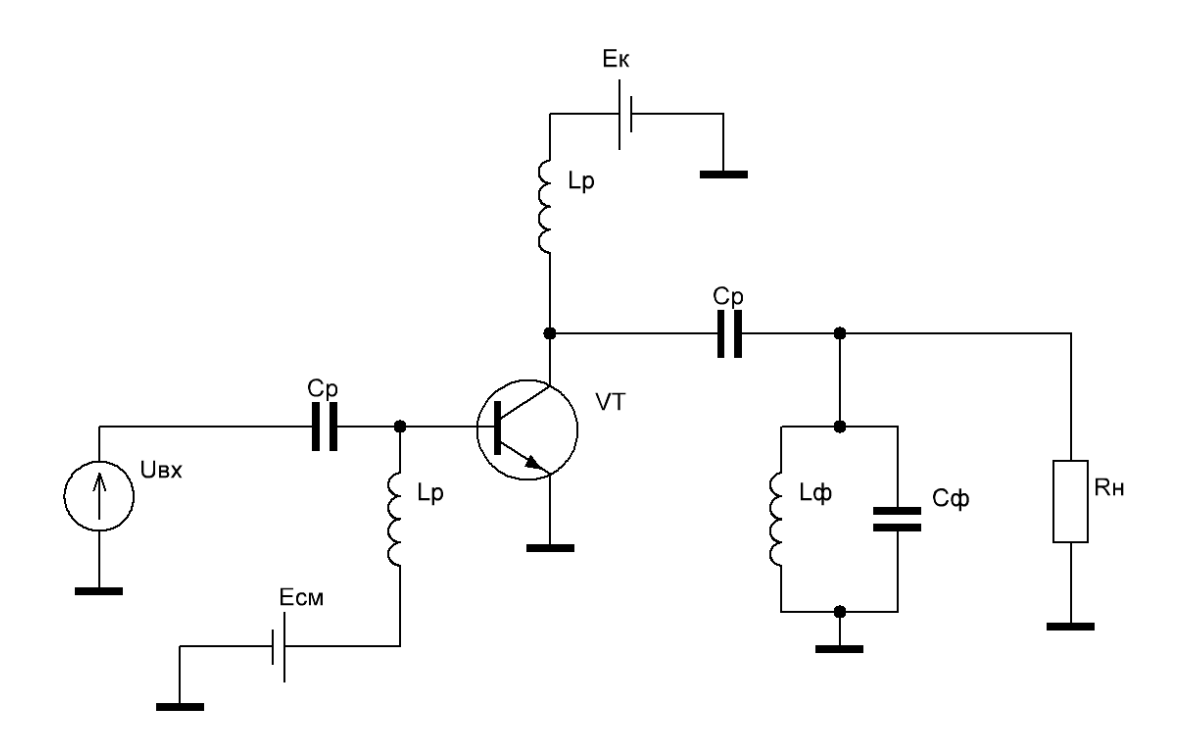

Рисунок 2.1 – Схема резонансного усилителя мощности

Для расчета выходного тока безынерционных АЭ достаточно знать проходные и выходные статические характеристики. Несмотря на существенные отличия конструкций различных типов АЭ, их статические характеристики обладают большим сходством, что позволяет предложить единую форму их аппроксимации.

Для простоты расчета была выбрана кусочно-линейная аппроксимация. Графики проходной и выходной характеристик, для условного транзистора, параметры которого заданы в ТЗ, представлены на рисунке 2.2 и 2.3 соответственно.

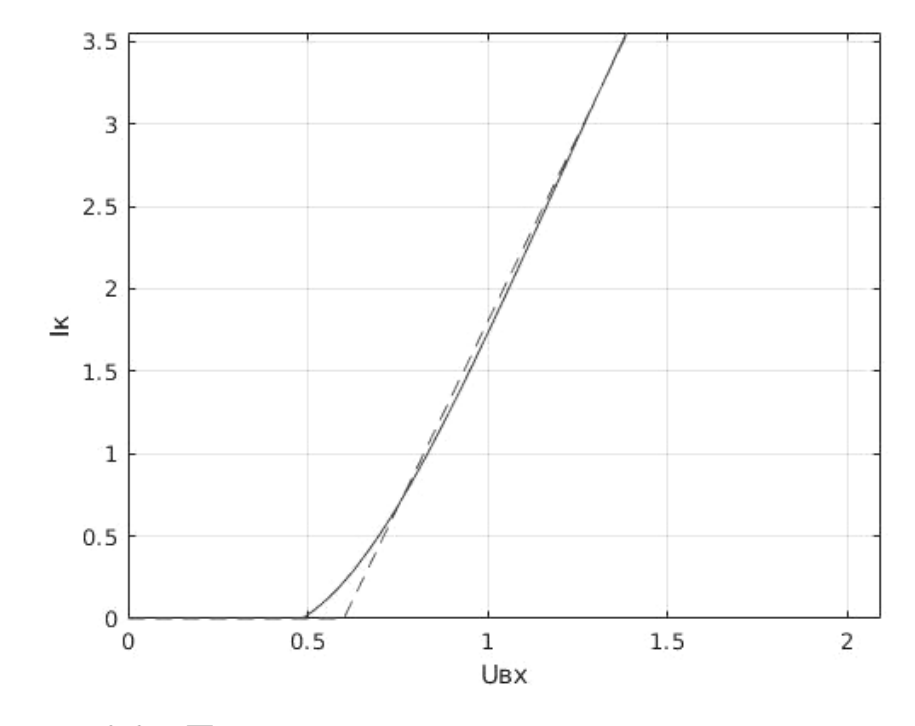

Рисунок 2.2 – Проходная характеристика идеального транзистора

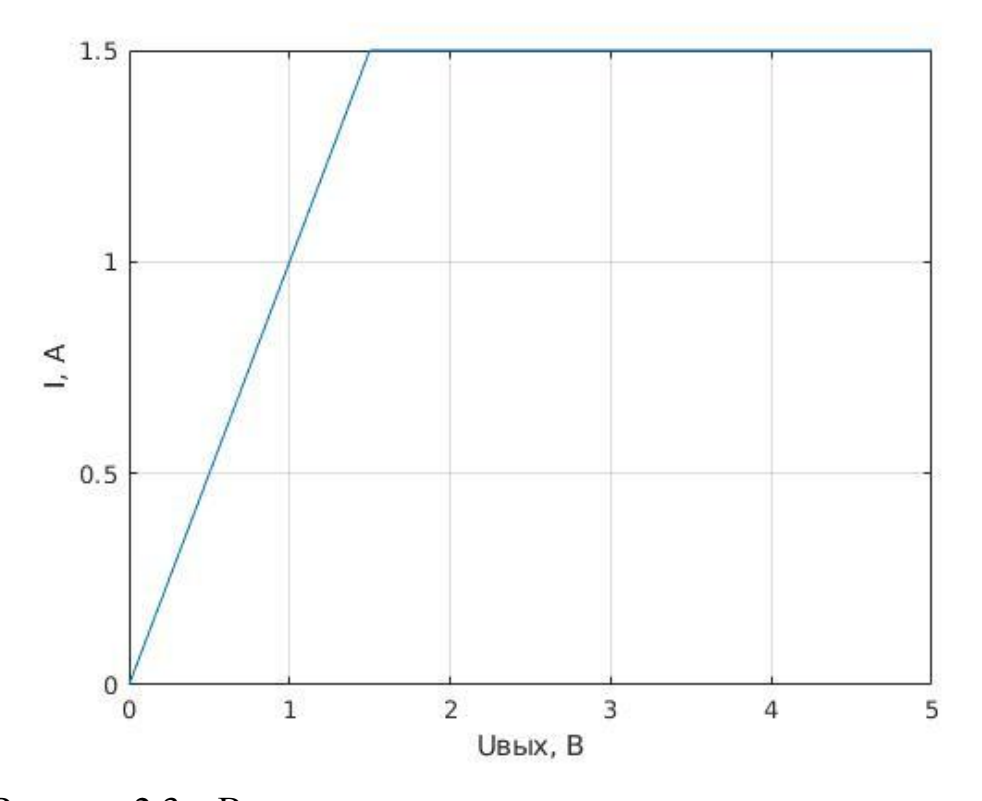

Рисунок 2.3 – Выходная характеристика идеального транзистора Проходная характеристика определяет выходной ток в НР. Уравнение проходной характеристики при кусочно-линейной аппроксимации:

$$
\hat{\iota}_{\text{Bhix}} = \begin{cases} 0, & u < E^*; \\ S(u - E^*), & u \ge E^*.\end{cases} \tag{2.1}
$$

где E` – напряжение отсечки.

Выходная характеристика определяет выходной ток  $i^{\prime}{}_{\text{BhX}}$  в режиме насыщения.

$$
i^{\prime\prime}_{\rm Bbix} = S_{\rm KP} u_{\rm Bbix}.
$$
 (2.2)

Реальный выходной ток  $i_{\text{Bhix}}$  равен меньшему из токов  $i_{\text{Bhix}}$  и  $i_{\text{Bhix}}$ , т.е.

$$
i_{\text{b}xx} = min\{i_{\text{b}xx}, i_{\text{b}xx}\}.
$$
 (2.3)

Режим, при котором влияние переменного напряжения на нагрузке АЭ на его выходной ток мало  $i_{\text{BUX}} < i_{\text{BUX}}$ , называется недонапряженным. При больших значения напряжения питания  $U_{\rm H}$  в момент формирования вершины импульса выполняется обратное условие  $i$ <sub>вых</sub> >  $i$   $\rightarrow$   $i$   $\rightarrow$   $s$  это время истинным является ток  $i_{\text{max}}$ . В результате режим, на вершине импульса которого образуется провал с глубиной, зависящей от  $U_{\rm H}$ , называется перенапряженным. Границей раздела этих режимов является критический режим.

Выходной ток представляет собой косинусоидальный импульс с углом отсечки  $\Theta$ , как показано на рисунке 2.4:

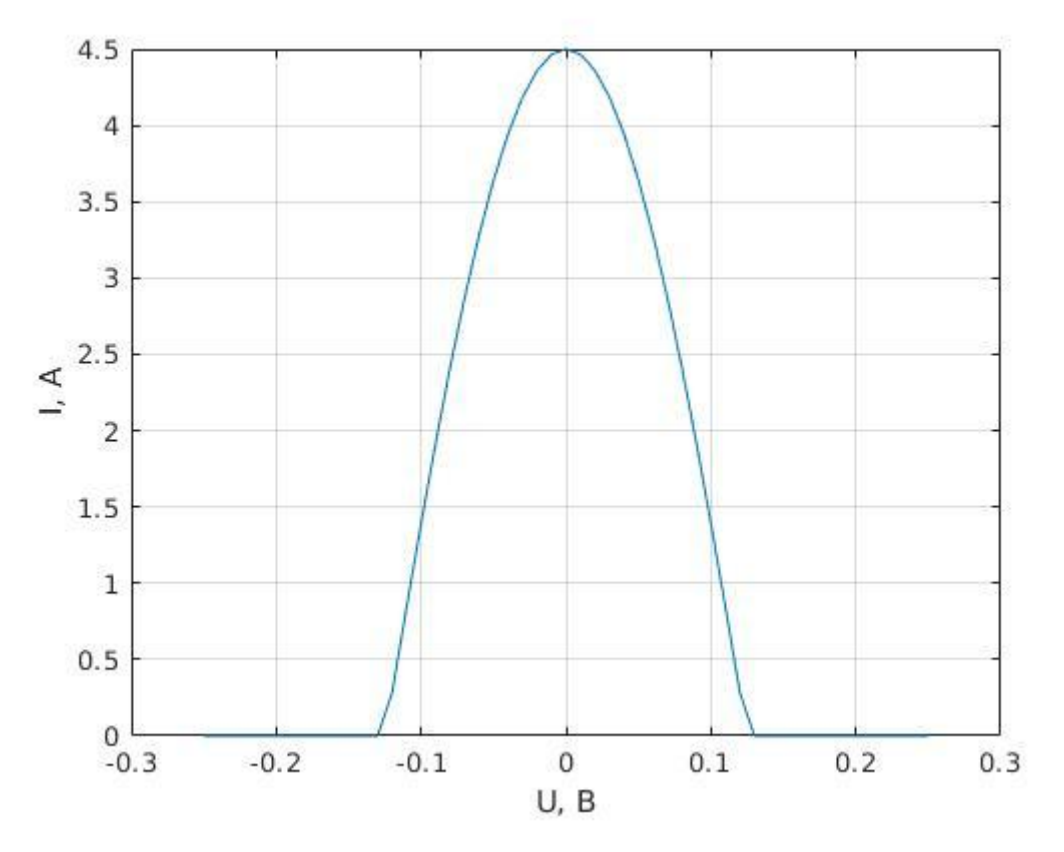

Рисунок 2.4 – Выходной ток в НР и КР

В недонапряженном и критическом режимах работы амплитуда n-й гармоники определяется выражением:

$$
I_n = SU_{\text{BX}}\gamma_n(\Theta), n = 1, 2, \dots
$$
 (2.4)

где S – крутизна характеристики;  $\gamma_n$  – соответствующие значение функции Берга для n-ой гармоники.

В перенапряженном режиме выходной ток имеет форму косинусоидального импульса с провалом (рисунок 2.5) и его гармоника определяется следующим выражением:

$$
I_n = \frac{2}{T} \int_{-\frac{T}{2}}^{T} i_{\text{BUX}}(t) \cos n\omega t \, dt.
$$
 (2.5)

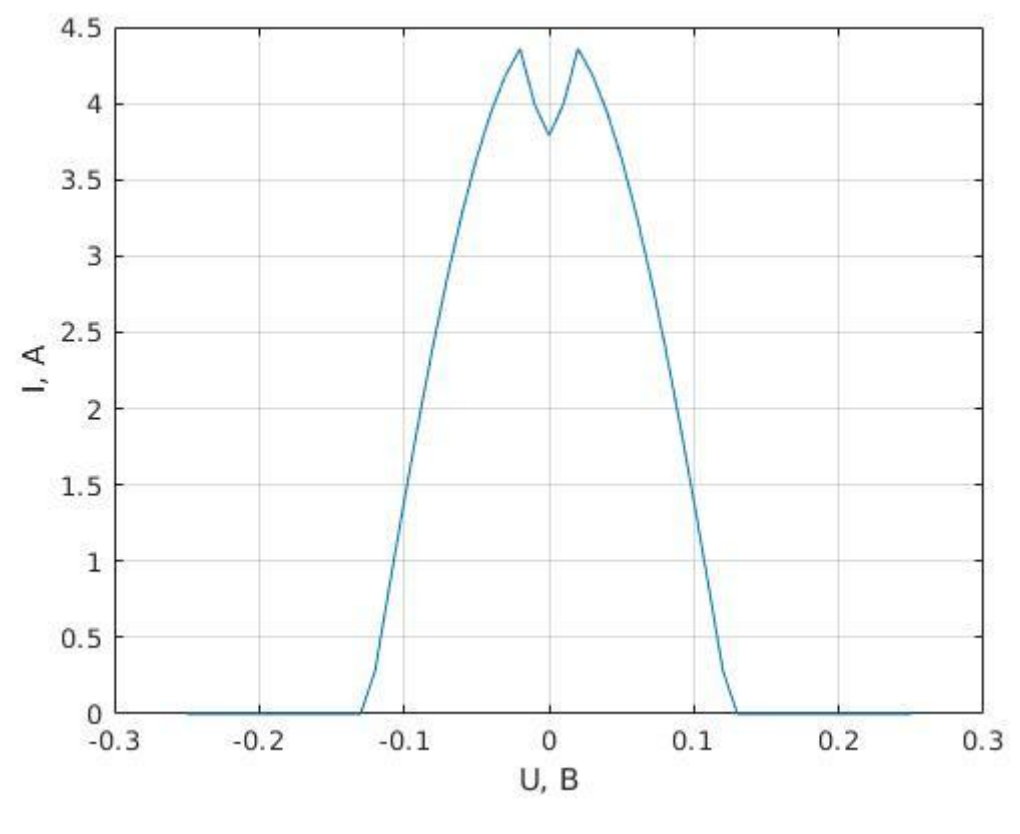

Рисунок 2.5 – Выходной ток в ПР

<span id="page-19-0"></span>2.2 Метод расчета первой гармоники выходного тока в перенапряженном режиме

При заданных напряжении питания  $E_{\text{n}}$ , напряжении смещения  $E_{\text{cm}}$  и амплитудой входного напряжения  $U_{\text{BX}}$  можно однозначно получить напряжение на входе.

$$
U_{\text{bx}}(t) = E_{\text{cm}} + U_{\text{bx}} \cos \omega t, \qquad (2.6)
$$

и ток на выходе в НР

$$
\vec{i}_{\text{BbIX}}(t) = \begin{cases} (U_{\text{BX}} - E^{\cdot})S, & \text{IPM} \; \vec{i}_{\text{BbIX}} > 0; \\ 0, & \text{IPM} \; \vec{i}_{\text{BbIX}} \le 0. \end{cases} \tag{2.7}
$$

В перенапряженном режиме расчет тока первой гармоники выполняется из следующих условий:

напряжение на выходе

$$
U_{\text{Bhix}}(t) = E_{\text{n}} - I_{13a\mu} R_{\text{H}} \cos \omega t \tag{2.8}
$$

ток насыщения

$$
i^{\prime\prime}_{\text{BhIX}}(t) = S_{\text{KP}} U_{\text{BhIX}}(t); \tag{2.9}
$$

реальный ток

$$
i_{\text{BbIX}}(t) = \min\{i^{\text{BbIX}}(t), i^{\text{BbIX}}(t)\};
$$
\n(2.10)

ток первой гармоники

$$
I_{1\text{pac}} = \frac{2}{T} \int_{-\frac{T}{2}}^{\frac{T}{2}} i_{\text{BbIX}}(t) \cos \omega t \, dt. \tag{2.11}
$$

Расчет тока  $I_1$  заключается в подборе  $I_{13a}$ , при котором  $I_{13a} = I_{1pac}$ , удовлетворяющего всем уравнениям. Диапазон поиска  $I_{13a}$ {0, ...  $I_{1max}$ }, где  $I_{1max} = U_{\text{bmx}} S \gamma_1$ 

Исходя из расчетов представленных выше, был построен график зависимости тока первой гармоники  $I_{1\text{pac}}$  от заданного тока первой гармоники  $I_{13a\mu}$  рисунок 2.6.

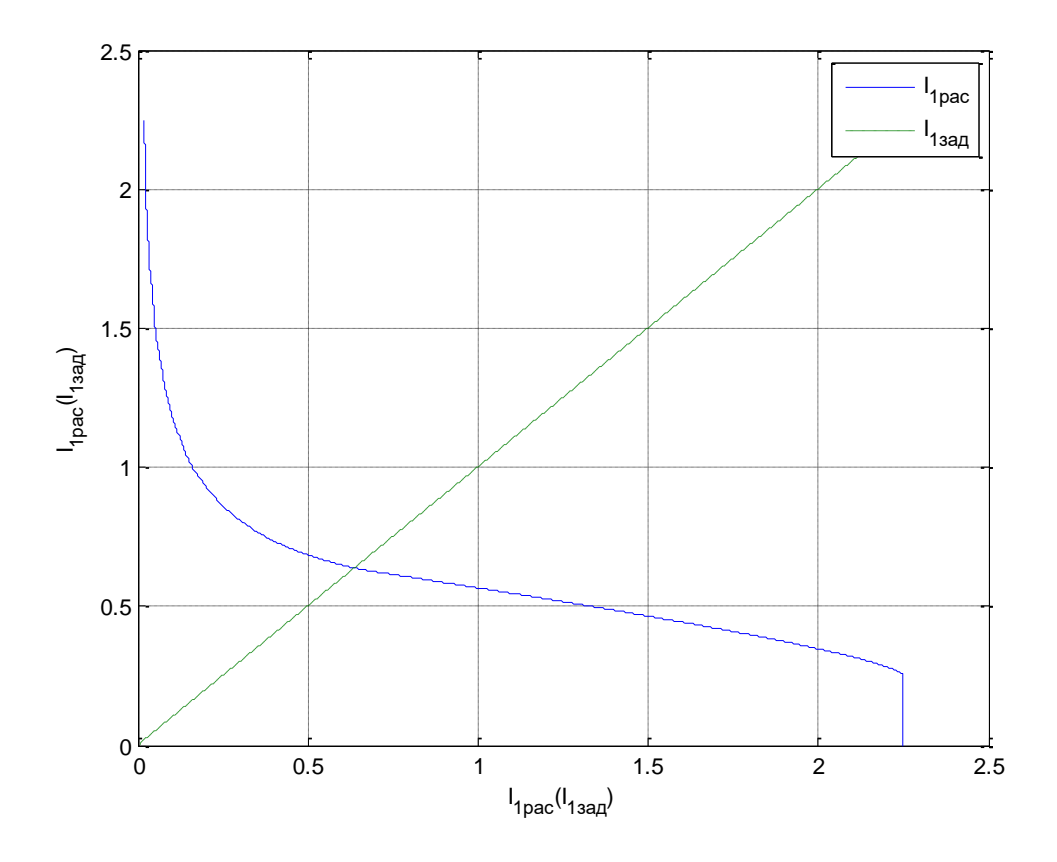

Рисунок 2.6 – График зависимости  $I_{1\text{pac}}$  от  $I_{1\text{saq}}$ 

Выходной ток первой гармоники  $I_1$  находится в точке пересечение графиков (рисунок 2.6).Для более точного вычисления значения тока в точке пересечения была использована линейная интерполяция.

<span id="page-21-0"></span>2.3 Расчет СМХ коллекторной модуяции

СМХ коллекторной модуляции были использованы параметры транзистора, указанные в ТЗ:

- режим работы транзистора нелинейный ;
- $-$  крутизна проходной характеристики 4,5 A/B;
- крутизна критического режима 1,5 А/В;
- допустимый ток коллектора 10 А;
- $-$  допустимое напряжение коллектор эмиттер 40 В;
- напряжение отсечки 0.6 В.

Максимальный режим совмещен с критическим и имеет следующие параметры:

напряжение питания

 $E_{\pi \, max} = 21 B,$ 

угол отсечки

$$
\theta=90^{\circ},
$$

амплитуда входного сигнала

 $U_{\rm{ex}} = 1 B$ ,

сопротивление нагрузки

 $R_{\rm H} = 8$  Om.

Для расчета коллекторной модуляции был выбран максимальный режим работы. График СМХ коллекторной модуляции представлен на рисунке 2.7.

Расчеты по методике, изложенной в п. 2.2, позволяет получить зависимость  $I_1(E_n)$ , показанную на рис. 2.7.

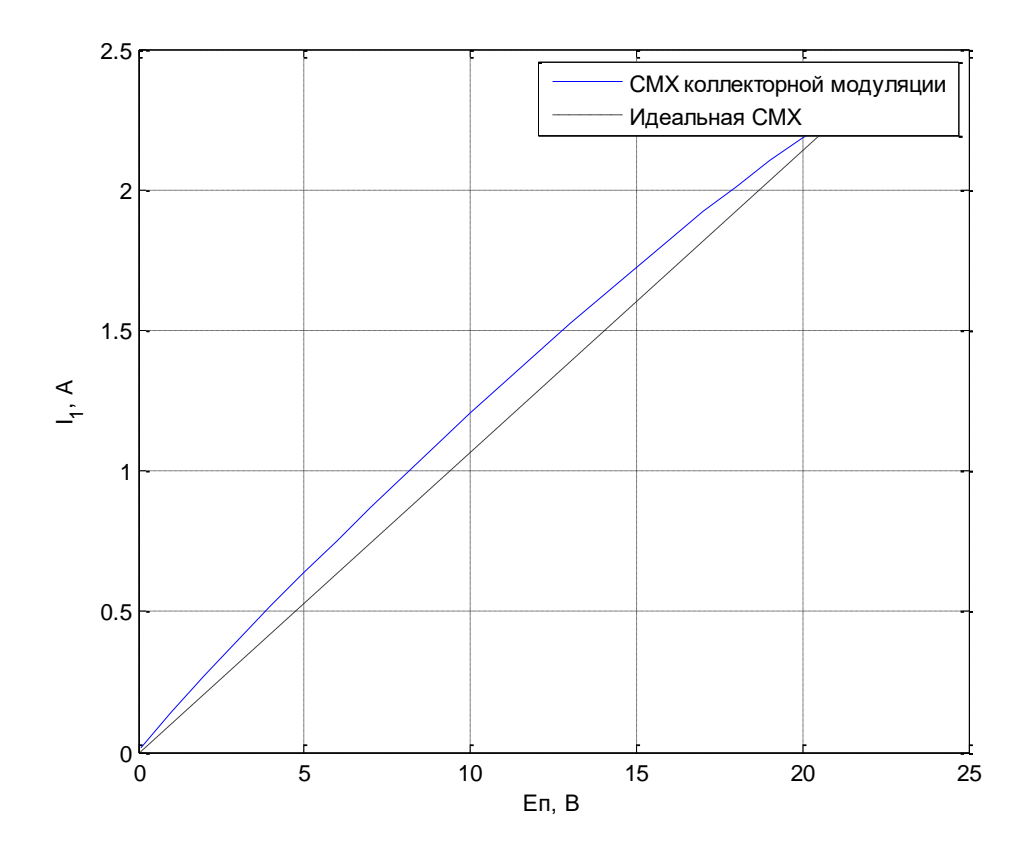

Рисунок 2.7 - СМХ коллекторной модуляции

Можно видеть, что СМХ обладает существенной нелинейностью. Для оценки нелинейности представим СМХ как функцию  $I_1(x)$ , где  $x = E_n - E_n$  мол, и полученную функцию полиномом 4 порядка. далее аппроксимируем Это сделать оценку нелинейных искажений непосредственно ПОЗВОЛИТ **ИЗ** коэффициентов полинома,

$$
y(x) = S_0 + S_1 x + S_2 x^2 + S_3 x^2 + S_4 x^4. \tag{2.12}
$$

Подставив  $x = U_{\Omega} \cos \Omega t$  в выражение (2.12) получим:

$$
I(U_{\Omega}) = S_0 + S_1 (U_{\Omega} \cos \Omega t) + S_2 \left( \frac{U_{\Omega}^2 \cos 2\Omega t}{2} + \frac{U_{\Omega}^2}{2} \right)
$$
  
+
$$
S_3 \left( \frac{U_{\Omega}^3 \cos 3\Omega t}{4} + \frac{3U_{\Omega}^3 \cos \Omega t}{4} \right)
$$
  
+
$$
S_4 \left( \frac{U_{\Omega}^4 \cos 4\Omega t}{8} + \frac{U_{\Omega}^4 \cos 2\Omega t}{2} + \frac{3U_{\Omega}^4}{8} \right).
$$
 (2.13)

Аппроксимированная зависимость  $I_1(x)$  представлена на рисунке 2.8:

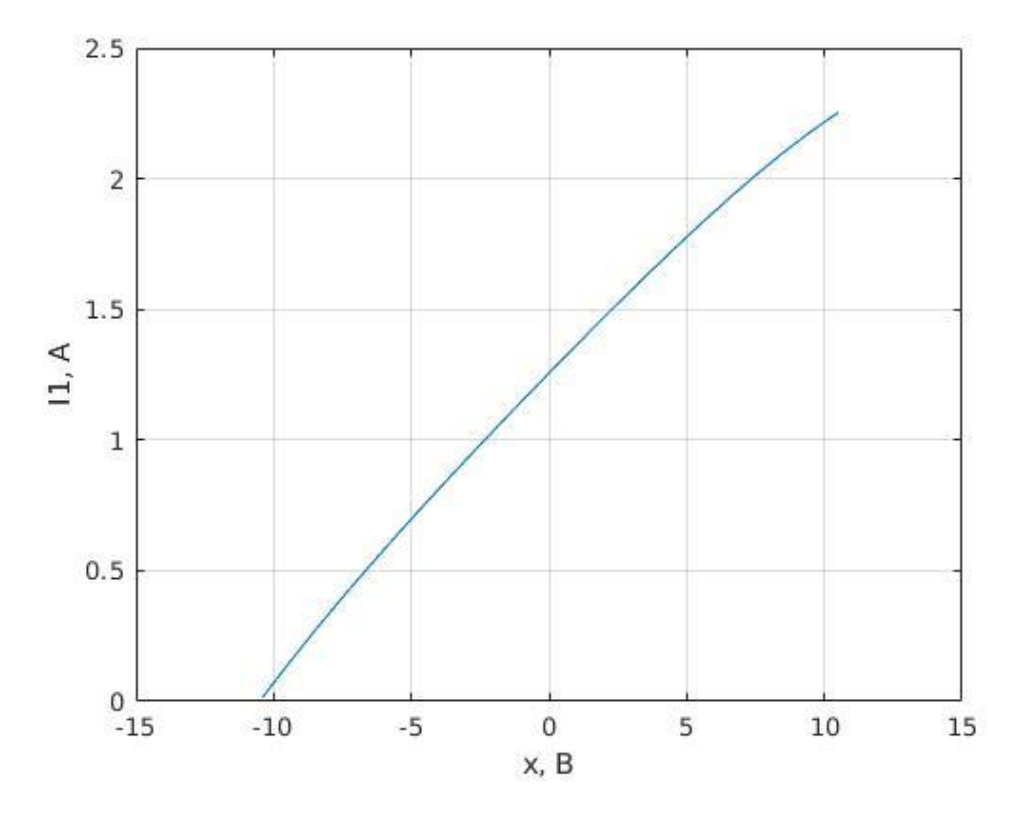

Рисунок 2.8 – Зависимость  $I_1(x)$ 

Далее найдем амплитуды гармоник:

- 1-й гармоники:

$$
U_{m1} = S_1 U_{\Omega} + S_3 \frac{3U_{\Omega}^3}{4} + S_5 \frac{5U_{\Omega}^5}{8} + S_7 \frac{35U_{\Omega}^7}{64}.
$$
 (2.14)

- 2-й гармоники:

$$
U_{m2} = S_2 \frac{U_{\Omega}^2}{2} + S_4 \frac{U_{\Omega}^4}{2} + S_6 \frac{15U_{\Omega}^6}{32}.
$$
 (2.15)

- 3-й гармоники:

$$
U_{m3} = S_3 \frac{U_{\Omega}^3}{4} + S_5 \frac{5U_{\Omega}^5}{16} + S_7 \frac{21U_{\Omega}^7}{64}.
$$
 (2.16)

- 4-й гармоники:

$$
U_{m4} = S_4 \frac{U_{\Omega}^4}{8} + S_6 \frac{3U_{\Omega}^6}{16}.
$$
 (2.17)

Коэффициент искажений считается по формуле:

$$
K_{gn} = \frac{U_{mn}}{U_{m1}},\tag{2.18}
$$

где n – номер гармоника сигнала.

Моделирование коллекторной модуляции производится с помощью постепенного увеличения амплитуды моделирующего колебания  $U_{\Omega}$ , тем самым увеличивается коэффициент модуляции, изменяющийся по формуле:

$$
m = \frac{U_{\Omega}}{E_{\Pi \text{ MOJ}}}.\tag{2.19}
$$

Таким образом, на рисунках 2.9 – 2.11 были построены зависимости коэффициента модуляции от коэффициентов гармонических искажений.

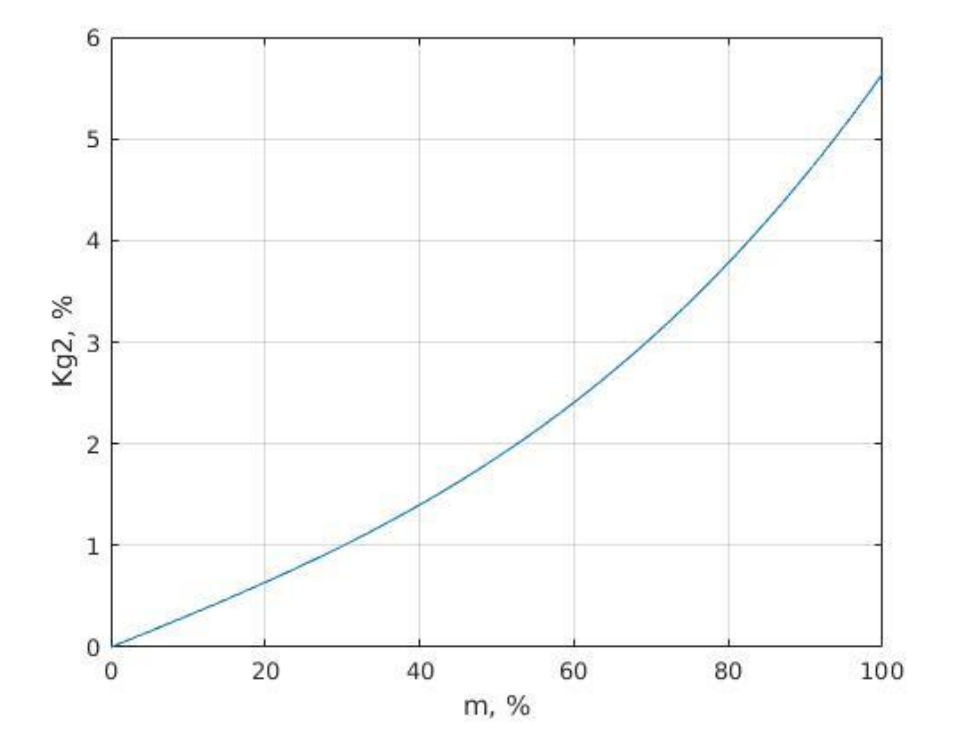

Рисунок 2.9 – Зависимость коэффициента искажений 2-й гармоники от коэффициета модуляции

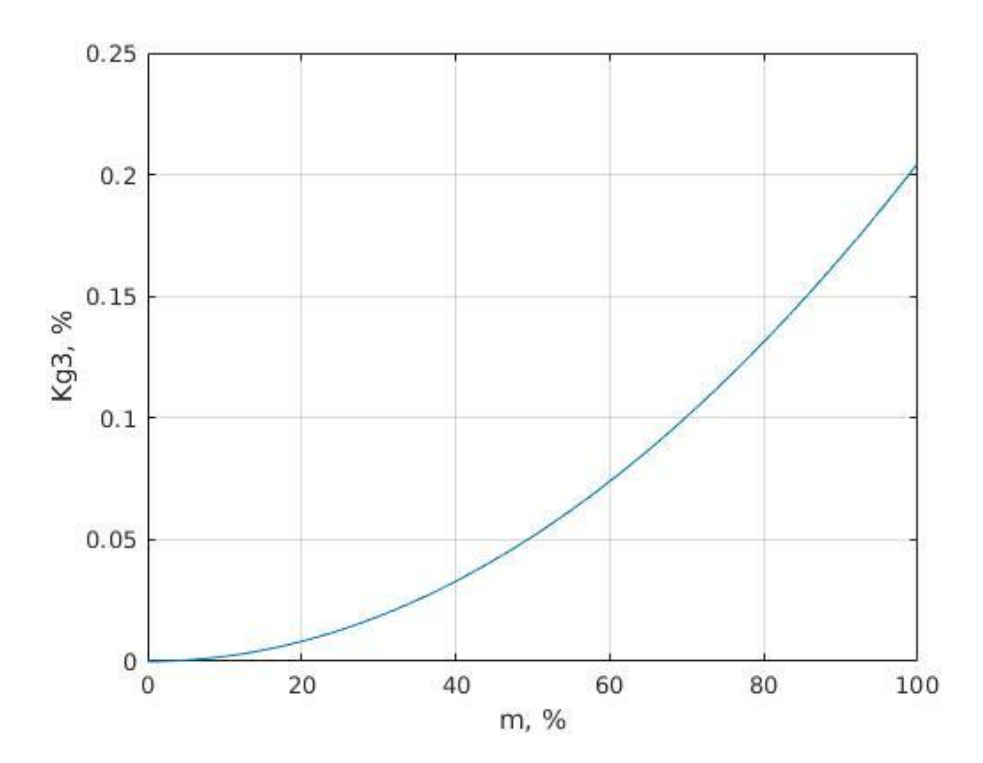

Рисунок 2.10 – Зависимость коэффициента искажений 3-й гармоники от коэффициета модуляции

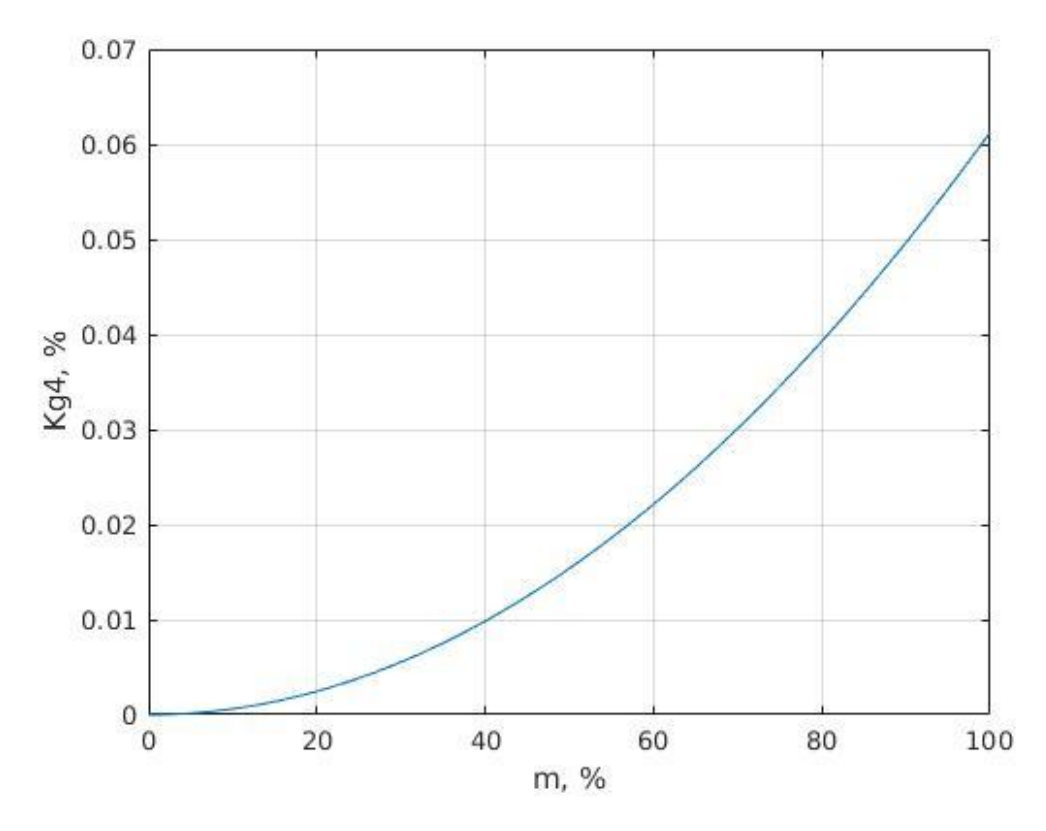

Рисунок 2.11 – Зависимость коэффициента искажений 4-й гармоники от коэффициета модуляции

<span id="page-26-0"></span>2.4 Расчет СМХ двойной модуляции

Напряжение смещения двойной модуляции определятся выражением:

$$
E_{\text{cm}}(E_{\text{n}}) = E_{\text{n mod}} + U_{\Omega} \equiv E_{\text{n mod}} + (E_{\text{n}} - E_{\text{n mod}}) \cdot Kd. \tag{2.20}
$$

Назовем *Kd* коэффициентом двойной модуляции (отношение напряжения модуляции в цепи смещения к напряжению модуляции в цепи коллектора)

Угол отсечки изменяется по формуле:

$$
\theta = \arccos\left(\frac{E_{\rm \pi} - E_{\rm \rm cm}(E_{\rm \pi})}{U_{\rm \rm BX}}\right) \tag{2.21}
$$

Далее была построена СМХ двойной модуляции (рисунок 2.12).

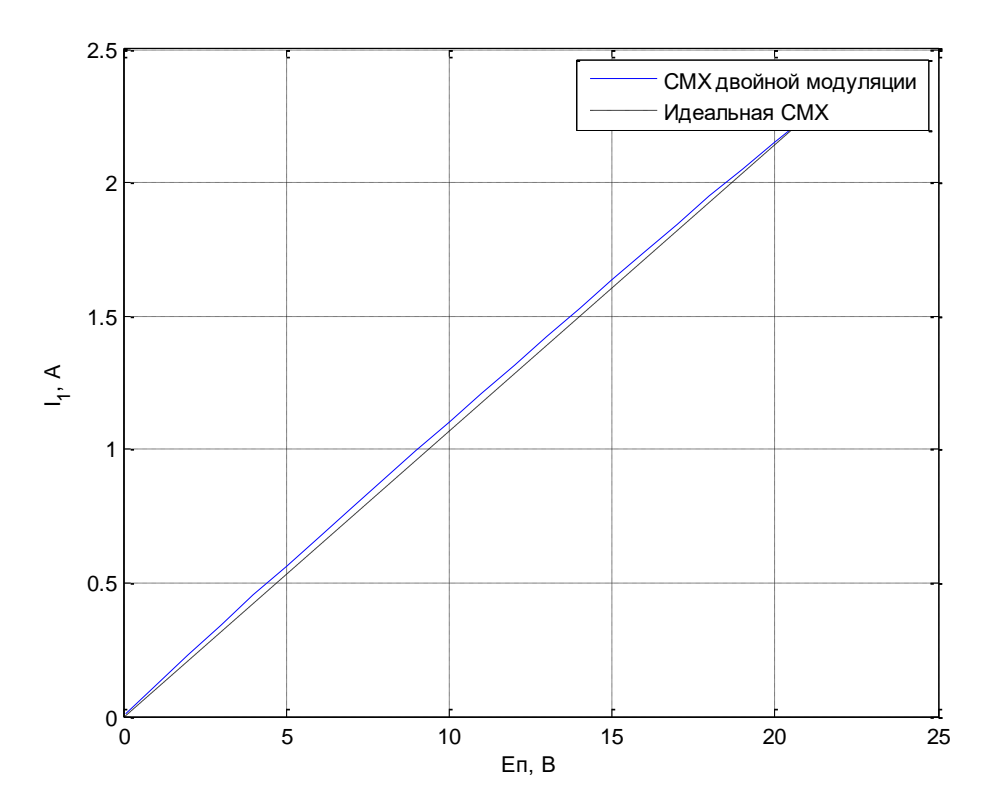

Рисунок 2.12 СМХ двойной модуляции

Из рисунка 2.12 видно, что СМХ близка к нелинейной, но для более точной оценки рассчитаем коэффициенты гармонических искажений, используя описанную выше методику аппроксимаци СМХ полиномом 4-го порядка по формуле (2.13) и рассчитаем напряжения гармоник (2.14 – 2.17).

Зависимости коэффициентов гармонических искажений от коэффициента модуляции представлены на рисунках 2.13 – 2.15.

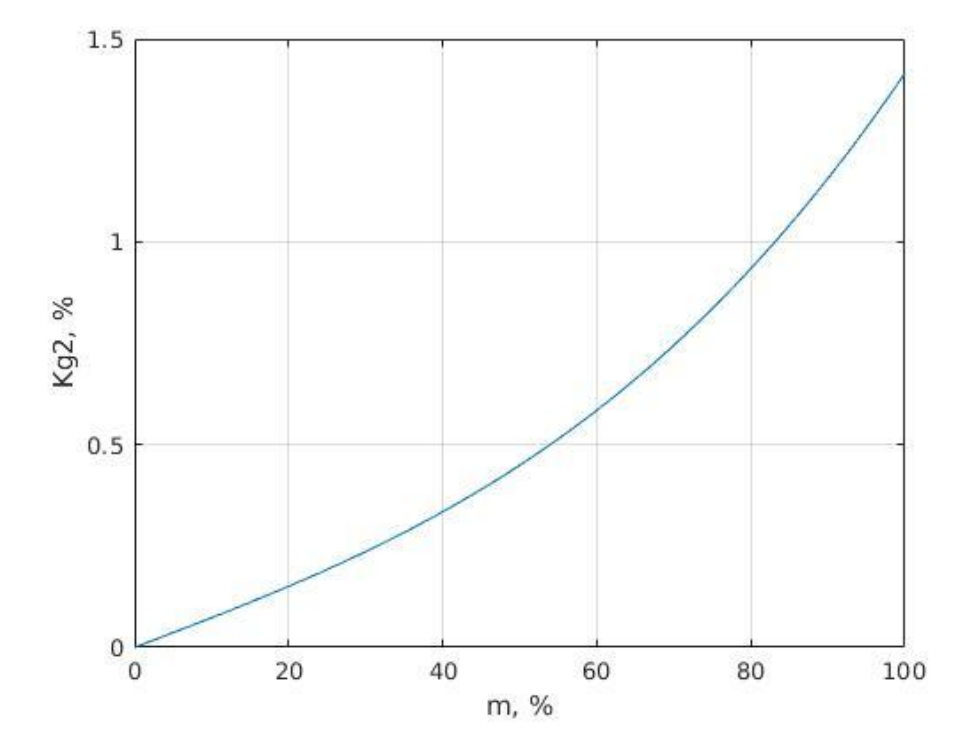

Рисунок 2.13 – Зависимость коэффициента искажений 2-й гармоники от

коэффициента модуляции

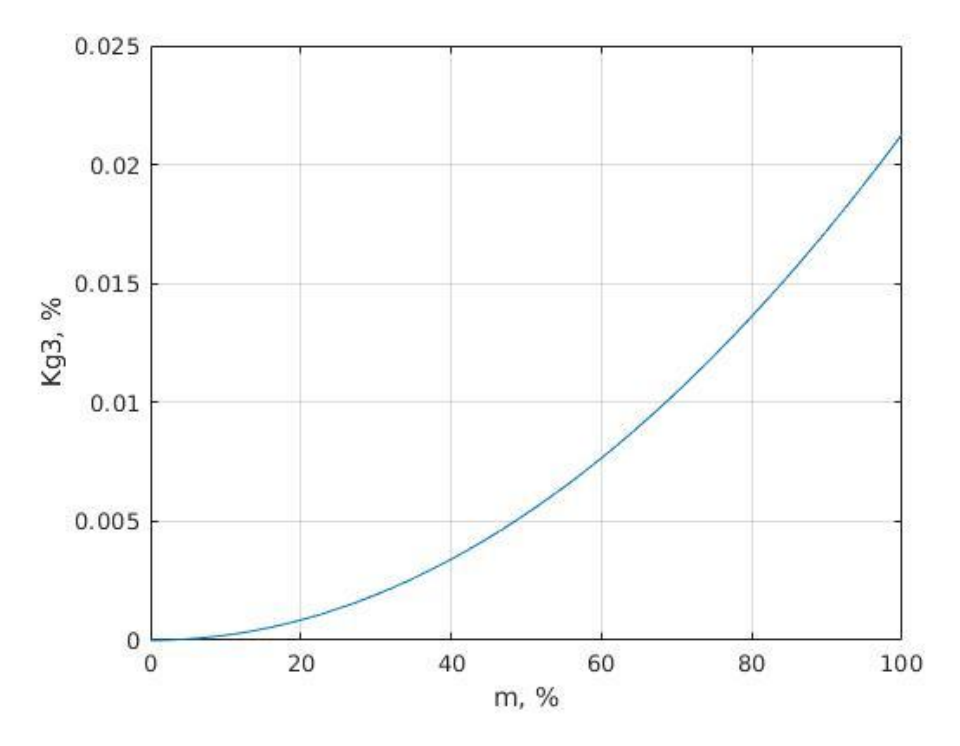

Рисунок 2.14 – Зависимость коэффициента искажений 3-й гармоники от коэффициента модуляции

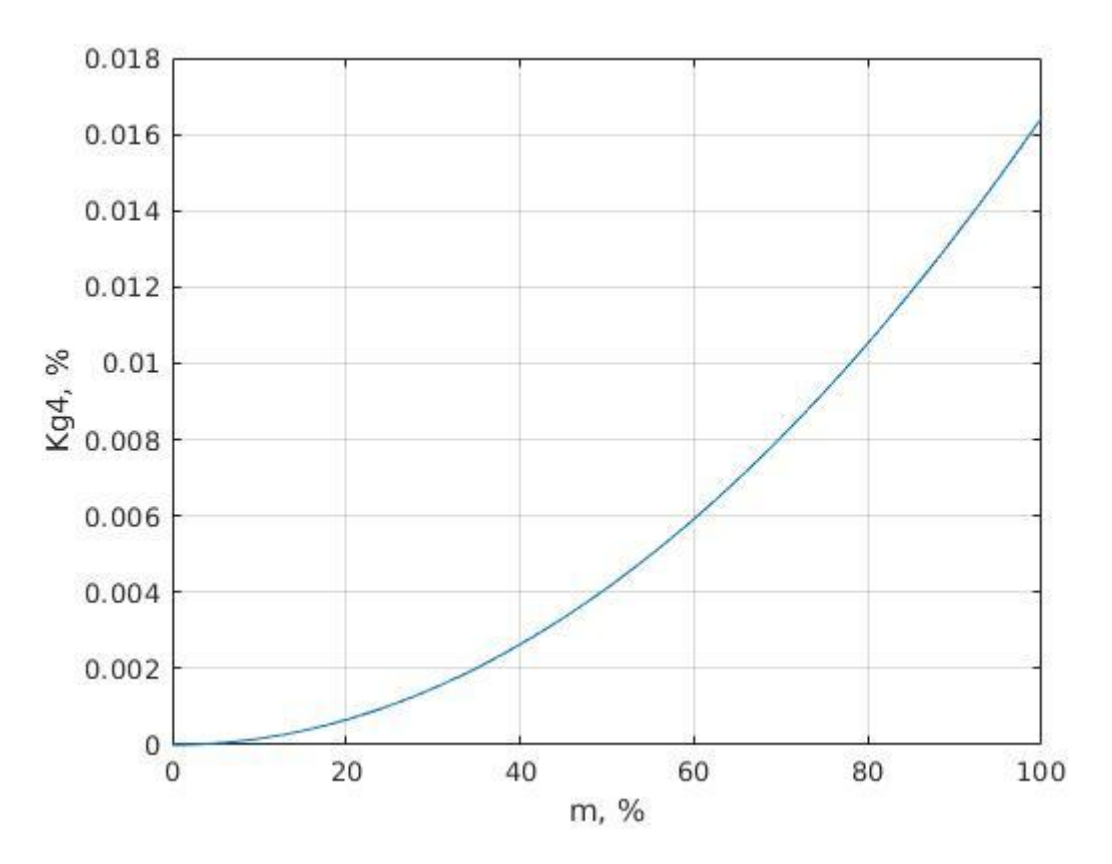

Рисунок 2.15 – Зависимость коэффициента искажений 4-й гармоники от коэффициента модуляции

# <span id="page-28-0"></span>2.5 Расчет СМХ при комбинированной модуляции с автосмещенем

В коллекторной модуляции с автосмещением напряжение смещения определятся выражением:

$$
E_{cM} = E_{n \max} - I_{60} R_{cM} \tag{2.22}
$$

где  $R_{\text{cm}}$  – сопротивление автосмещения,  $I_{60}$  – постоянный ток базы.

При переходе в ПР ток базы возрастает пропорционально разности (*Е*<sup>п</sup> max– *Е*п). Если пренебречь постоянным током в НР, то напряжение смещения можно представить как

$$
E_{\text{cm}} = E_{n\max} - (E_{n\max} - E_n) \cdot Kd, \qquad (2.23)
$$

где Kd– коэффициент пропорциональности.

Далее была построена СМХ модуляции автосмещением (рисунок 2.16).

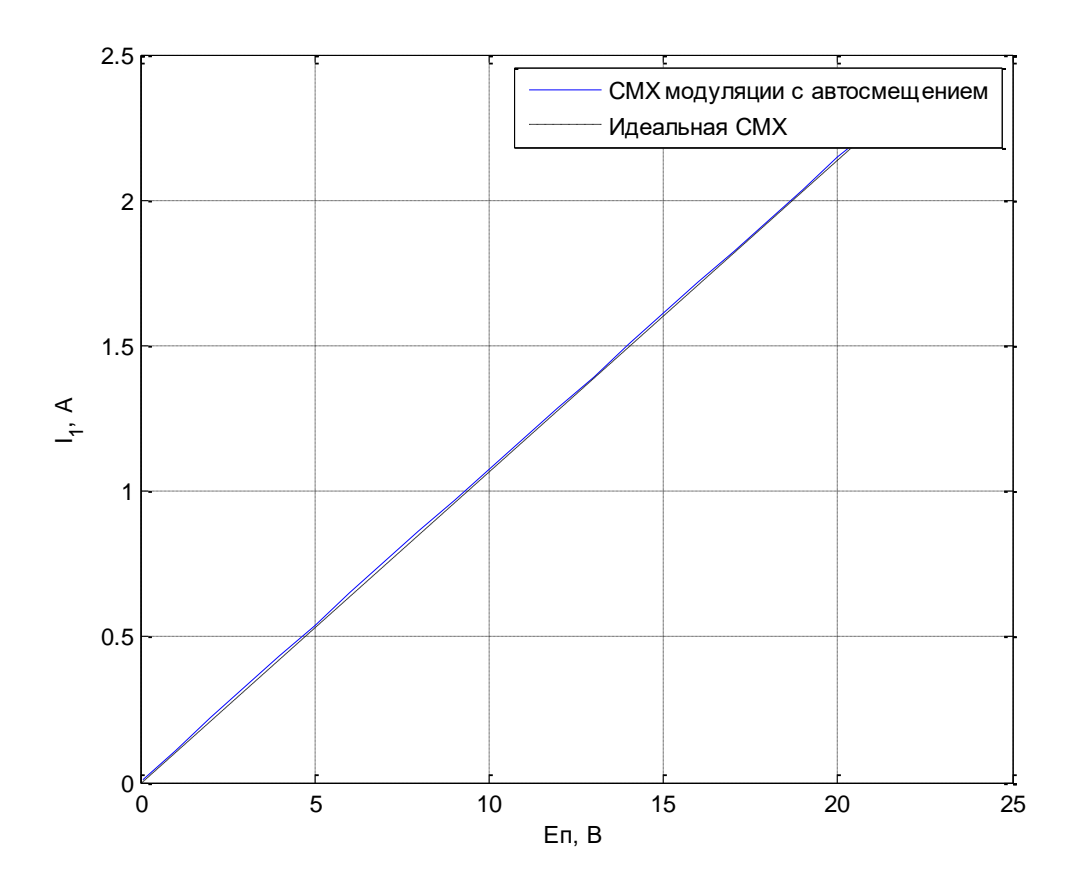

Рисунок 2.16 – СМХ модуляции автосмещением

Из рисунка 2.16 видно, что СМХ является «почти линейной», для более точного понимания рассчитаем коэффициенты гармонических искажений. Для этого аппроксимируем СМХ полиномом 4-го порядка по формуле (2.13) и рассчитаем напряжения гармоник (2.14 – 2.17).

Зависимости коэффициентов гармонических искажений от коэффициента модуляции представлены на рисунках 2.17 – 2.19.

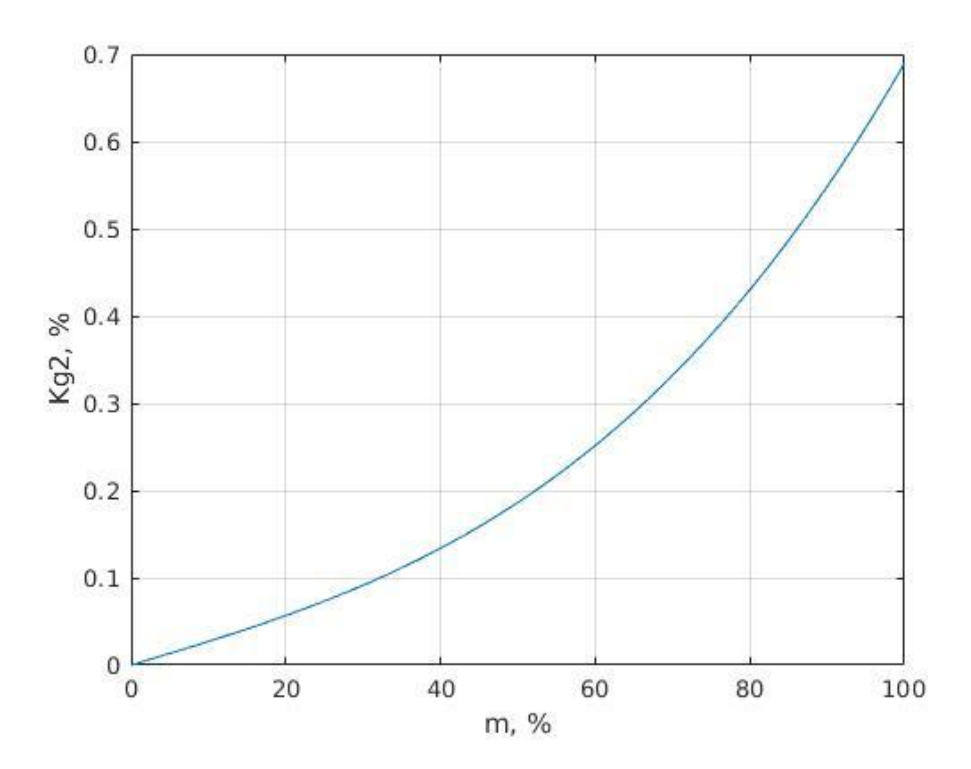

Рисунок 2.17 – Зависимость коэффициента искажений 2-й гармоники от коэффициента модуляции

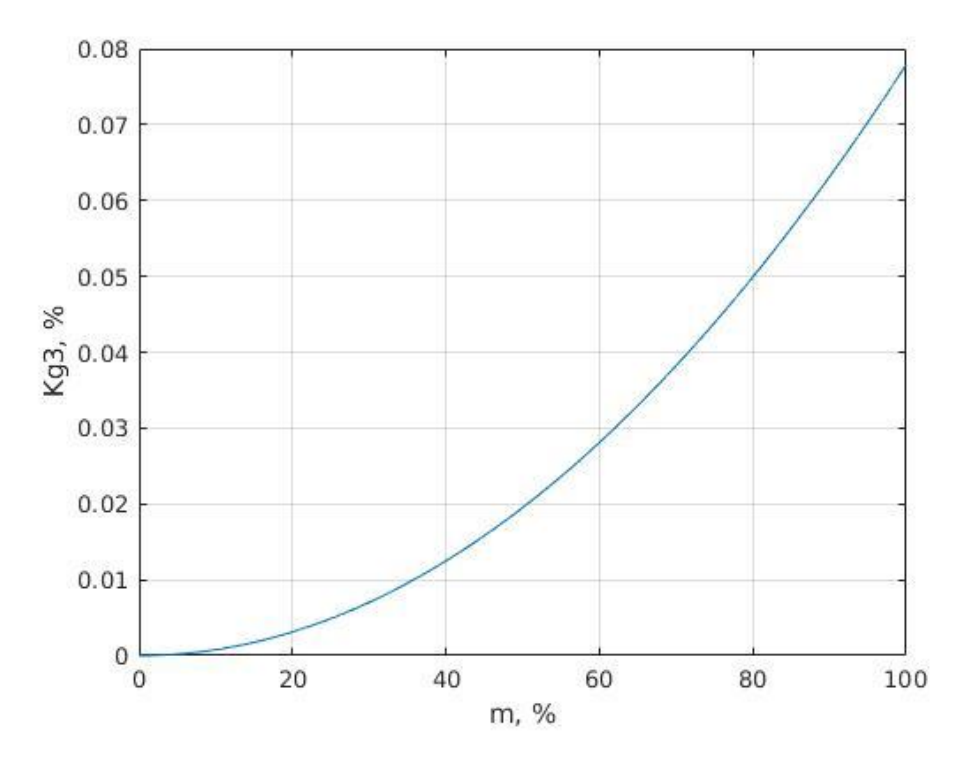

Рисунок 2.18 – Зависимость коэффициента искажений 3-й гармоники от коэффициента модуляции

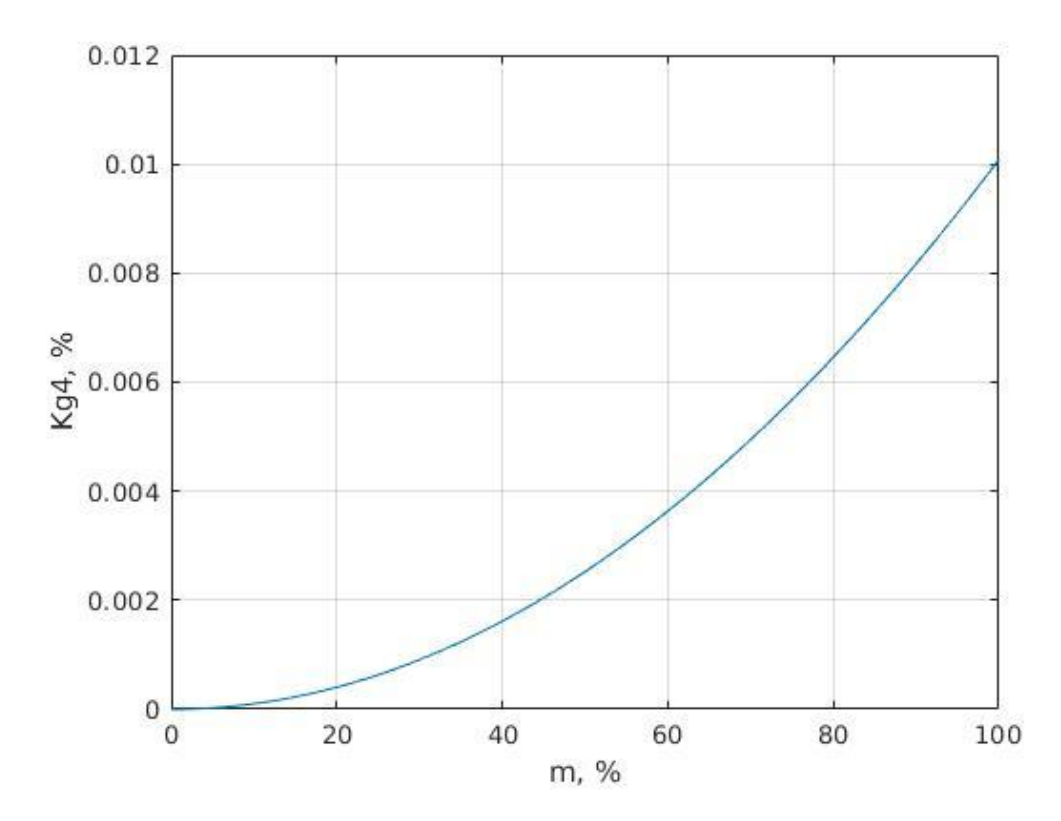

Рисунок 2.19 - Зависимость коэффициента искажений 4-й гармоники от коэффициента модуляции

#### ЗАКЛЮЧЕНИЕ

<span id="page-32-0"></span>В ходе ВКР был смоделирован идеальный транзистор и рассчитаны выходные токи в недонапряженном, критическом и перенапряженном режимах.

Так же был смоделирован транзисторный усилитель в перенапряженном режиме работы и рассчитан выходной ток первой гармоники, что позволило построить СМХ различных типов модуляции.

В результате моделирования удалось найти оптимальный метод амплитудной модуляции, а так же параметры для всех видов модуляции.

Анализ гармонических искажений показал, что модуляция автосмещением имеет наименьшие гармонические искажения. Это означает более высокий КПД.

# БИБЛИОГРАФИЧЕСКИЙ СПИСОК

<span id="page-33-0"></span>1 Нефедов В. И. Основы радиоэлектроники и связи: Учеб. пособие/В.И. Нефедов, А.С.Сигов; Под ред. В.И. Нефедова. – М.: Изд-во Высшая школа, 2009. – 735 с.

2 Баскаков С. И. Радиотехнические церии и сигналы / С. И. Баскаков – М.: Изд-во Высшая школа, 2000. – 462 с.

3 Каганов В. И. Радиотехнические церии и сигналы / В. И. Каганов – М.: Изд-во Горячая линия – Телеком, 2004. – 154 с.

4 Устройства генерирования и формирования радиосигналов / Л. А. Белов, В. М. Богачев, М. В. Благовещенский и др.; Под ред. Г. М. Уткина, В. Н. Кулешова и М. В. Благовещенского – М.: Радио и связь, 1994. – 416 с.

# ПРИЛОЖЕНИЕ А

## Листинг программы

<span id="page-34-0"></span>function untitled4 6 1 clc: clear:  $f = 100$ ; %Частота сигнала  $T = 1/f$ ;  $\%$ Период  $delta = 0.01/f$ ;  $u = 0$ : delt: 20:  $t1 = -T/2$ : delt:  $T/2$ ;  $S = 4.5$ %Крутизна характеристики  $Ud = 0.6$ ; %Напряжение отсечки  $Si = 1.5$ : %Крутизна выходной характеристики  $w = 2 * pi * f$ ; % ======== Расчет максимального режима ======= Ep max= $21.0$ ; % напряжение питания в макс. режиме O max= $90$ \*pi/180; % угол отсечки в макс. режиме Imax= $4.5$ : % максимальный выходной ток  $\text{gamma1} = (O \text{ max-sin}(2^*O \text{ max})/2)/\text{pi};$  $gamma0=(sin(O_max)-O_max*cos(O_max)/2)/pi;$  $A=Imax/(S^*(1-cos(O max)))$ % входное напряжение Un  $kr = Ep$  max-Imax/Si % напряжение критического режима  $I1max=A*S*gamma1$ % ток I1 в макс. режиме I0max= $A*S*gamma$ % ток I0 в макс. режиме Rn=Un kr/I1max Ecm  $max=Ud-A*cos(O \max)$ % напряжение смещения в макс. режиме Uin= $A * cos(2 * pi * f * t)$ ;  $\text{I}$ in = tokin(u,Ud,S); %Переходная характеристика  $figure(1)$ , plot (t1, Uin); title('Входное напряжение'); xlabel('t, cek'); ylabel('U, B'); grid on; figure(2), plot (u, Iin); title('Проходная характеристика'); xlabel( $'U$ , B'); ylabel( $'I$ , A'); grid on;  $\%$  ========== Расчет In2 при заданных Еп, Есм и О ========  $E = 5$ : Ecm=Ecm max:  $O=O$  max Iout = tokout(Uin, S, Ecm, Ud); %Выходной ток  $figure(3)$ , plot (t1, Iout); title('Выходной ток'); xlabel('t, cek'); ylabel('I, A'); grid on;  $IO = RtokIO(t1, T, Iout, delt, O);$ 

 $I1 = R$ tokI1(t1, T, Iout, delt, O, w);

Uout = Naprout(t1, Rn, I1, E, w);  $\%B$ ыходное напряжение на нагрузке

figure(4), plot (t1, Uout); title('Выходное напряжение'); xlabel('t, сек'); ylabel('U, B'); grid on;  $In = tokout(1, Uout, Si, Iout);$ figure(5), plot (t1, In); title('Выходной ток In'); xlabel('U, B'); ylabel('I, A'); grid on;  $Inn = 0:$  delt : I1;  $In2 = RtokREAL(t1, Rn, Inn, E, w, Si, Iout, T, delt, O, 1);$ Uoutn $2 =$ Naprout(t1, Rn, In2, E, w);  $Inn2 = tokoutn(t1, Uoutn2, Si, Iout);$ figure(6), plot(t1, Inn2); title('Реальный выходной ток'); xlabel('U, B'); ylabel('I, A'); grid on;  $X =$  sprintf('I0 = %f' I1 = %f\nIn2 = %f', I0, I1, In2);  $disp(X);$  $\%$  ========== Расчет СМХ при постоянном Есм=Есм max ===  $Ep = 0: 1: 21;$  $Ep(1)=0.1$ ; for  $i = 1$ :length(Ep)  $In2 = RtokREAL(t1, Rn, Inn, Ep(i), w, Si, Iout, T, delt, O, 0);$  $I1kol(i)=In2$ : end figure(7), plot(Ep,I1kol); grid on, xlabel('E $\pi$ , B'); ylabel('I1, A'); % title('СМХ кол мод') %=========== Расчет СМХ при комбинированной модуляции ====  $Kd = 0.031$ ; Ep mol=10.5;  $\%$  напряжение молчания O mol=71; <sup>%</sup> угол отсечки молчания Ecm\_mol=Ud-A $*cos(O_{mol}*pi/180);$  % напряжение смещения молчания for  $i = 1$ :length(Ep) Ecm=Ecm\_mol +(Ep(i)-Ep\_mol)\*Kd ; % текущее напряжение смещения O=acos((Ud-Ecm)/A); % текущий угол отсечки  $Iout = tokout(Uni, S, Ecm, Ud);$  $In2 = RtokREAL(t1, Rn, Inn, Ep(i), w, Si, Iout, T, delt, O, 0);$  $I1kom(i) = In2;$ end figure(8), clf, plot(Ep,I1kom,'b');xlabel('E $\pi$ , B'); ylabel('I1, A'); grid on, % title('СМХ при двойной модуляции') hold on, line([0 Ep\_max], [0 I1kom(end)],'Color', 'r'); hold off

```
\equiv \equiv \equiv \equiv \equiv Расчет СМХ при автосмещении \equiv \equivKd=0.036;
for i = 1: length (Ep)Ecm=Ecm_max - (Ep\_max-Ep(i))*Kd; % текущее напряжение смещения
  O=acos((Ud-Ecm)/A); % текущий угол отсечки
  Iout = tokout(Uni, S, Ecm, Ud);In2 = RtokREAL(t1, Rn, Inn, Ep(i), w, Si, Iout, T, delt, O, 0);I1a(i) = In2;
end
figure(9), clf, plot(Ep, I1kol, 'r', Ep, I1a, 'b'); xlabel('E\pi, B'); ylabel('I1, A'); grid on,
% title('CMX при автосмещении')
hold on, line([0 Ep_{max}], [0 I1a(end)], Color', 'g'); hold off
%============ Расчет коэффициентов искажений кол мод===========
N = 4:
Ecp = Ep max / 2:
AK = 0: delt: Ecp-delt;
x = Ep - Ecp;
pkol = polyfit(x, I1kol, N);y = \text{polyval}(\text{pkol},x);for i = 1:1:NSkol(i) = abs(pkol(N+1-i));end
for i = 1: length(AK)UmKol1(i) = Skol(1) * AK(i) + Skol(3) * 3/4 *(AK(i))^3;
  UmKol2(i) = Skol(2) * ((AK(i))^2)/2 + Skol(4) * 0.5 * (AK(i))^4;
  UmKol3(i) = Skol(3) * ((AK(i))^{3/3})/4;
  UmKol4(i) = Skol(4) * ((AK(i))^{3}/8;KGKol2(i) = UmKol2(i)/UmKol1(i);KGKol3(i) = UmKol3(i)/UmKol1(i);KGKol4(i) = UmKol4(i)/UmKol1(i);MMKol(i) = AK(i)/Ecp;end
figure(10)plot(MMKo1*100, (KGKo14+KGKo12+KGKo13)*100);title('Коллекторная модуляция');
ylabel('Kg, %'); xlabel('m, %'); grid on
figure(17)plot(x+Ecp, y);
title('Коллекторная модуляция');
ylabel('I1, A'); xlabel('E\pi, B'); grid on
```

```
%=========== Расчет коэффициентов двойной мод===========
pkom = polyfit(x, 11kom, N);y = \text{polyval}(\text{pkom},x);for i = 1:1:NSkom(i) = abs(pkom(N+1-i));end
for i = 1: length(AK)UmKom1(i) = Skom(1) * AK(i) + Skom(3) * 3/4 * (AK(i))^{3};UmKom2(i) = Skom(2) * ((AK(i))<sup>2</sup>)/2 + Skom(4) * 0.5 * (AK(i))<sup>4</sup>;UmKom3(i) = Skom(3) * ((AK(i))^3/4;
  UmKom4(i) = Skom(4) * ((AK(i))^{8/3};
  KGKom2(i) = UmKom2(i)/UmKom1(i);KGKom3(i) = UmKom3(i)/UmKom1(i);KGKom4(i) = UmKom4(i)/UmKom1(i);MMKom(i) = AK(i)/Ecp;end
figure(11)plot(MMKom*100, (KGKom2+KGKom3+KGKom4)*100);
% title('Двойная модуляция');
ylabel('Kg, %'); xlabel('m, %'); grid on
%=========== Расчет коэффициентов искажений автосм===========
pa = polyfit(x, I1a, N);y = \text{polyval}(\text{pa}, x);for i = 1:1:NSa(i) = abs(pa(N+1-i));end
for i = 1: length(AK)UmA1(i) = Sa(1) * AK(i) + Sa(3) * 3/4 * (AK(i))^{3};UmA2(i) = Sa(2) * ((AK(i))^2)/2 + Sa(4) * 0.5 * (AK(i))^4;
  UmA3(i) = Sa(3) * ((AK(i))^3)/4;
  UmA(4) = Sa(4) * ((AK(1))^{3}/8;KGA2(i) = UmA2(i)/UmA1(i);KGA3(i) = UmA3(i)/UmA1(i);KGA4(i) = UmA4(i)/UmA1(i);MMA(i) = AK(i)/Ecp;end
figure(12)
plot(MMA*100, (KGA2+KGA3+KGA4)*100);
% title('Модуляция автосм');
ylabel('Kg, %'); xlabel('m, %'); grid on
```
end

```
function I = tokin(u, Ud, S)for i=1: length(u)if u(i) \le U dI(i) = 0; else
    I(i) = (u(i) - Ud)^*S; end
end
end
function Iout = tokout(U, S, Ecm, Ud)
U=U+Ecm;
for i=1: length(U)Iout(i) = 0;
  if U(i) \ge U d, Iout(i) =(U(i)-Ud)*S; end
end
end
function IO = RtokI0(t, T, Iout, delt, O)
a1 = 0; %Начало определћнного интеграла
b1 = O * pi/180; %Конец определћнного интеграла
IO = 0:
for i = 1: length(t)
  IO = IO + (1/T * (Iout(i)));end
IO = IO * delt;end
function I1 = RtokI1(t, T, Iout, delt, O, w)
a1 = 0; %Начало определенного интеграла
b1 = O * pi/180; %Конец определенного интеграла
I1 = 0;
for i = 1: length(t)
  I1 = I1 + (2/T * (Iout(i) * cos(w * t(i))));
end
I1 = I1*delta;end
function Uout = Naprout(t1,Rn, I1, E, w)
Un = 11*Rn; \frac{0}{6}напряжение нагрузки
Uout = E - Un * cos(w * t1); \%выходное напряжение
end
```

```
function In = tokoutn(t, Uout, Si, Iout)I = Uout*Si;for i=1: length(t)
  if I(i) \leq 0I(i) = 0;
   end
end
In = min(Iout, I);end
function In2 = RtokREAL(t1,Rn, Inn, E, w, Si, Iout, T, delt, O, x)
V=0:
for i = 1: length(Inn)
  Uoutn1 = Naprout(t1,Rn, Inn(i), E, w); % выходное напряжение
  In1 = tokoutn(t1, Count1, Si, Iout);I11(i) = RtokI1(t1, T, In1, delt, O, w);dI(i)=Inn(i)-I11(i);if dI(i) >=0 && V==0
     V=1;
     In2 = Inn(i-1)+delta(t*(0-dI(i-1))/(dI(i)-dI(i-1)); end
end
if x == 1 figure(101)
   plot (I11, Inn, Inn , Inn)
   grid on
end
end
function Ib0 = tokcmb0(Ud, Ecm, A, S)for i = 1:length(Ecm)
  Obs(i) = a\cos((Ud - Ecm(i))/A);gamma0(i) = 1/pi * (sin(Obs(i)) - Obs(i) * cos(Obs(i)));
  Ib0(i) = A * S * gamma0(i);end
end
function Ib1 = tokcmbl(Ud, Ecm, A, S)for i = 1:length(Ecm)
  Obs(i) = a\cos(((Ud - Ecm(i))/A));gamma1(i) = 1/pi * (Obs(i) - sin(Obas(i)) * cos(Obas(i))); %Коэф Берга
  Ib1(i) = A * S * gamma1(i);
end
end
```
## ПРИЛОЖЕНИЕ Б

<span id="page-40-0"></span>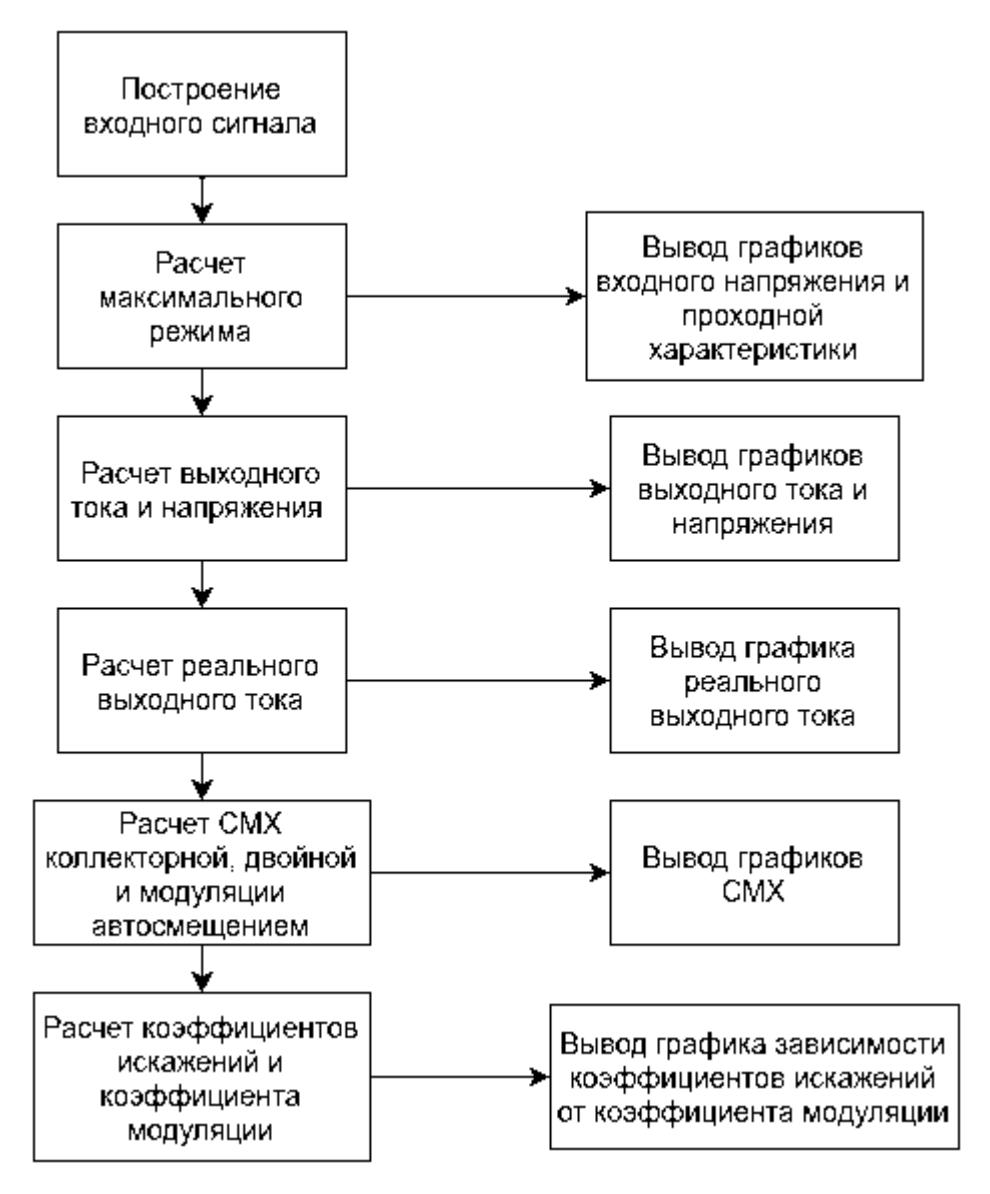

Рисунок Б.1 – Структурная схема программы